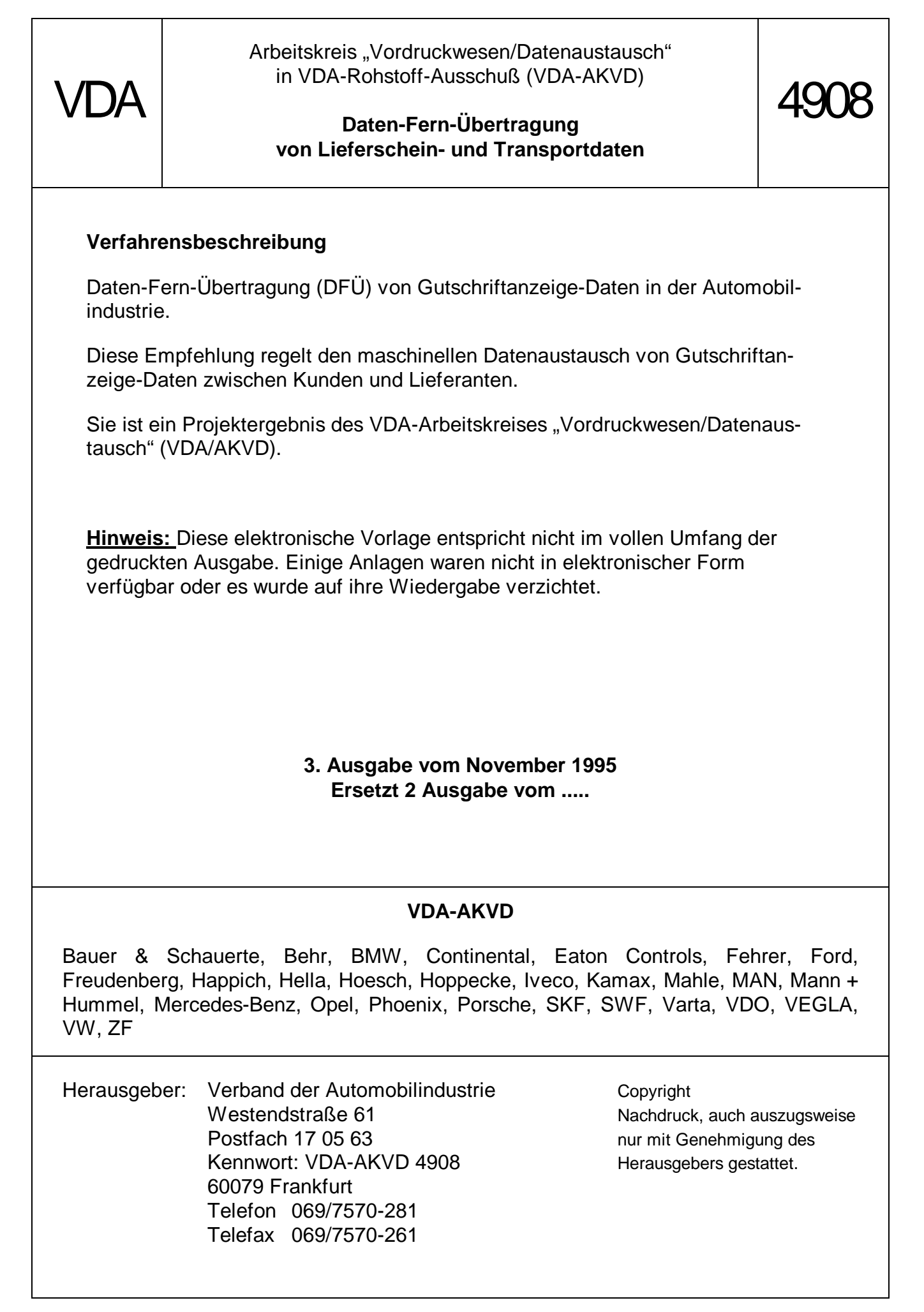

## **Inhaltsverzeichnis**

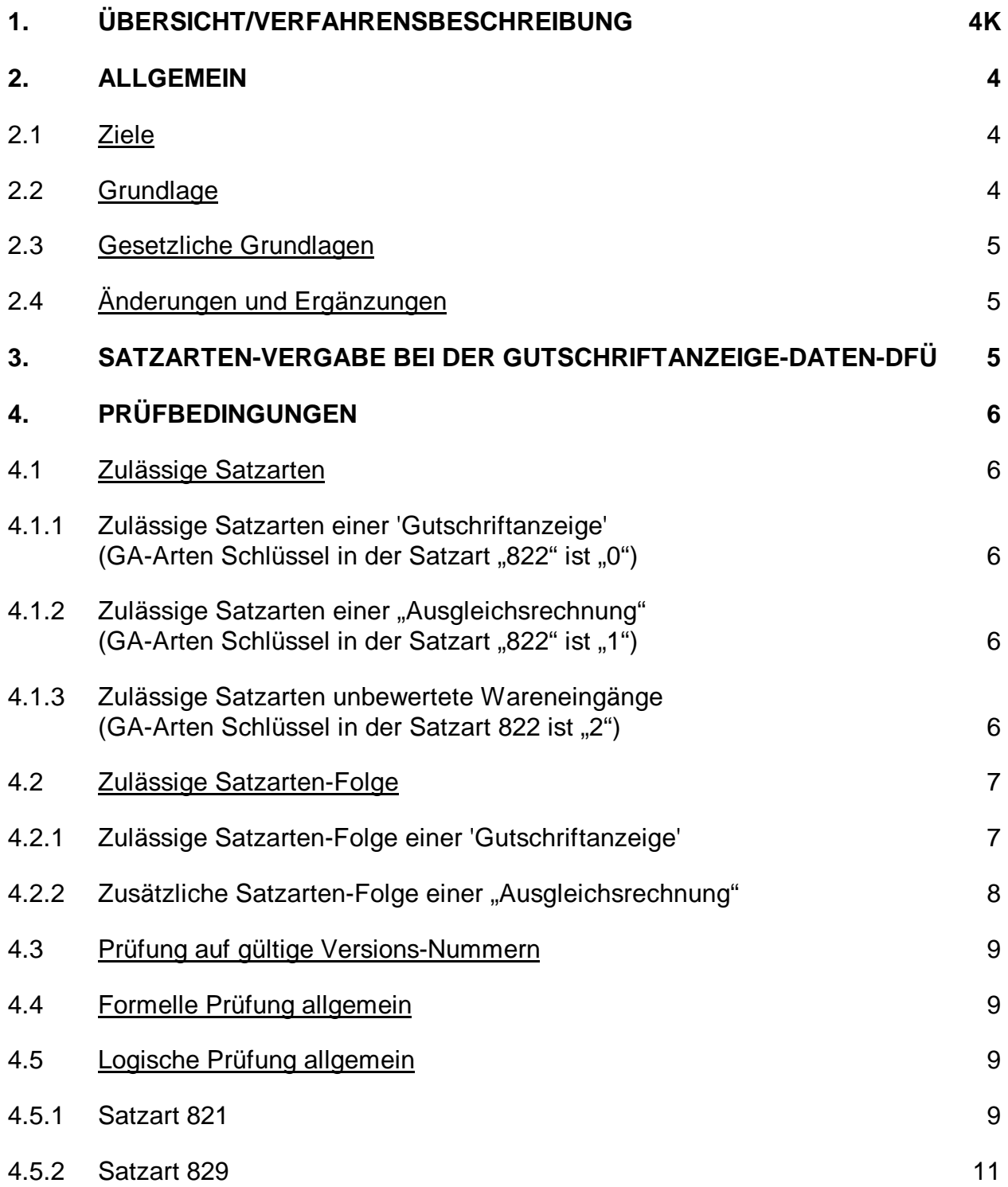

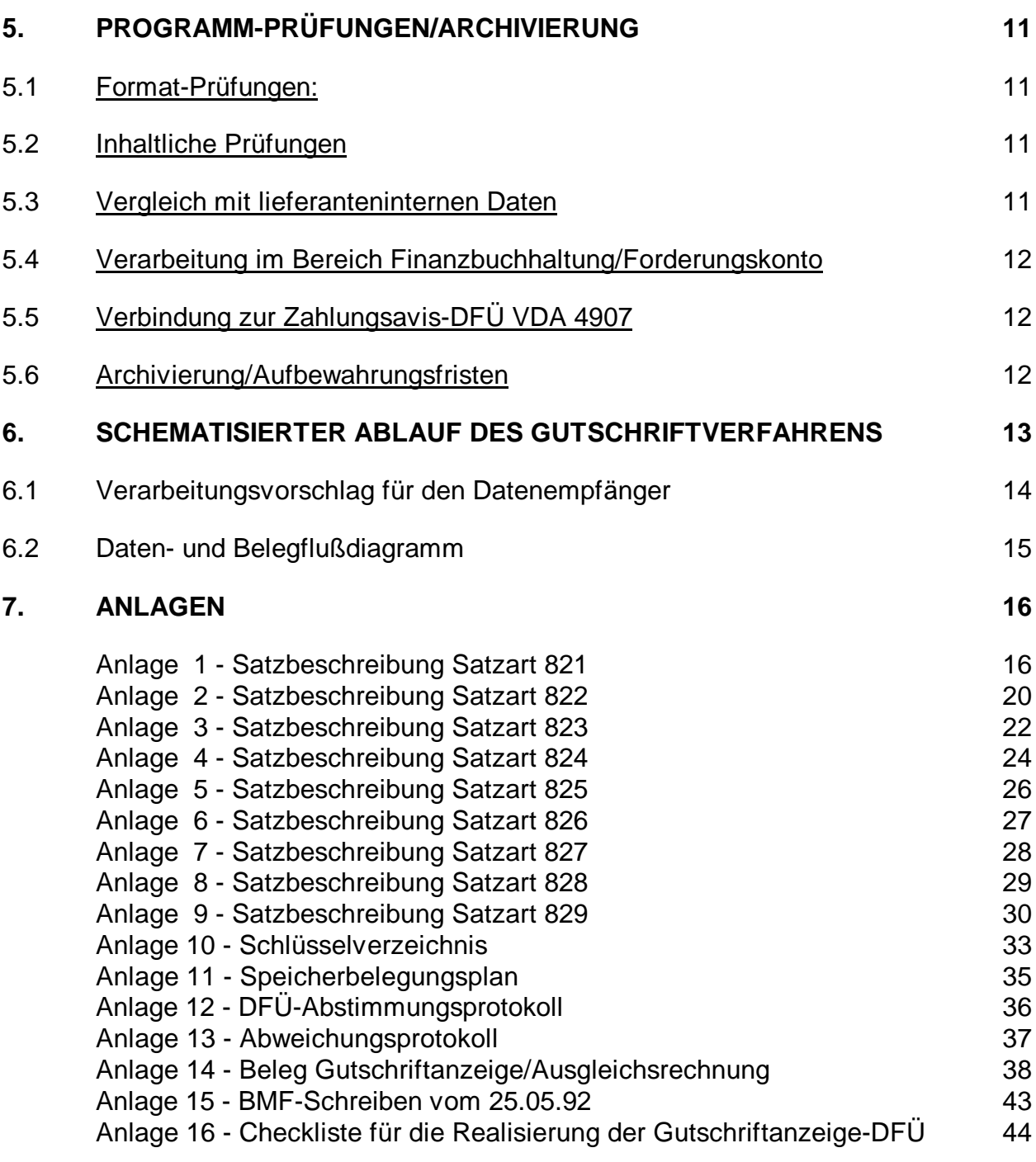

## **1. ÜBERSICHT/VERFAHRENSBESCHREIBUNG**

Das Gutschriftverfahren sieht vor, daß der Kunde die Materiallieferung nach Eingang maschinell mit den vereinbarten Preisen bewertet und dem Lieferanten hierüber eine Gutschriftanzeige erstellt.

Bewertete Lieferungen ordnet der Kunde maschinell den Fälligkeitsterminen zu. Für jeden Fälligkeitstermin wird eine gesonderte Gutschriftanzeige geschrieben.

Jede Gutschriftanzeige erhält eine fortlaufende Seriennummer, die dann später in der Zahlungsanzeige zum entsprechenden Fälligkeitstermin angegeben wird.

Die DFÜ ist vom Kunden (Datenersteller) entsprechend den gesetzlichen Anforderungen zu protokollieren.

#### **2. ALLGEMEIN**

#### 2.1 Ziele

- Schnelle Übermittlung von Gutschriftanzeige-Daten
- Maschinelle Zuordnung und maschineller Ausgleich der offenen Posten
- Keine erneute Datenerfassung beim Empfänger der Gutschriftanzeige-Daten
- Verarbeitung von regelmäßig anfallenden Daten durch standardisierte **Schnittstellen**
- Reduzierung von Fehlern
- Sofortige Weiterverarbeitung der Daten für die Debitoren-Abwicklung der Lieferanten

Diese Verfahrensbeschreibung regelt die Abwicklung der Daten-Fern-Übertragung von Gutschriftanzeige-Daten über öffentliche Telefondienste in der Automobil- und der Zuliefererindustrie. Sie wurde bewußt allgemeingültig und unabhängig von speziellen Anwendungs-Systemen gehalten, um weiteren Anwendern die Einführung der DFÜ von Gutschriftanzeige-Daten zu erleichtern bzw. um alle wesentliche Punkte zu berücksichtigen.

#### 2.2 Grundlage

Als Grundlage dienen die im VDA-Arbeitskreis "Vordruckwesen/Datenaustausch" getroffenen Vereinbarungen.

Es handelt sich um die Festlegung von einheitlichen Satzaufbauten, Datenelementen, Feldlängen, Feldarten, Schlüssel/Codes, die als verbindliche Schnittstellen-Festlegungen und gleichzeitige Programmierungs-Grundlage zwischen den DFÜ-Partnern eingesetzt werden.

Für die DFÜ von Gutschriftanzeige-Daten werden, soweit festgelegt, international übliche Schlüssel verwendet, die je nach Erfordernis in anwendereigene Schlüssel umgesetzt werden müssen.

#### 2.3 Gesetzliche Grundlagen

Die steuergesetzliche Grundlage für die DFÜ von Gutschriftanzeige-Daten bilden § 14 Abs. 5 und 6 UStG in Verbindung mit dem Schreiben des Bundesminister der Finanzen vom 25.05.1992, Aktenzeichen IV A 2 - S. 7280 - 8/92, sowie §§ 145-147 Abgabenordnung (s. Anlage 14).

#### 2.4 Änderungen und Ergänzungen

Damit notwendige Änderungen und Ergänzungen bei der nächsten Überarbeitung des Standards berücksichtigt werden können, müssen Änderungen und Ergänzungen in schriftlicher Form an den VDA gerichtet werden.

## **3. SATZARTEN-VERGABE BEI DER GUTSCHRIFTANZEIGE-DATEN-DFÜ**

Um die im Zahlungsverkehr erforderlichen Daten sachlich geordnet übertragen zu können, wurden entsprechende Satzarten entwickelt. Die Struktur der Satzarten einschließlich der Standard-Datenelemente, Feldlängen, Feldarten etc. ist aus den beigefügten Anlagen zu entnehmen.

Für die Gutschriftanzeige-DFÜ wurden die Satzarten 821 - 829 vergeben. Als Satzlänge wurden 128 Bytes festgelegt. Alle Felder sind im Character-Format.

#### **Satzinhalt Satzart**

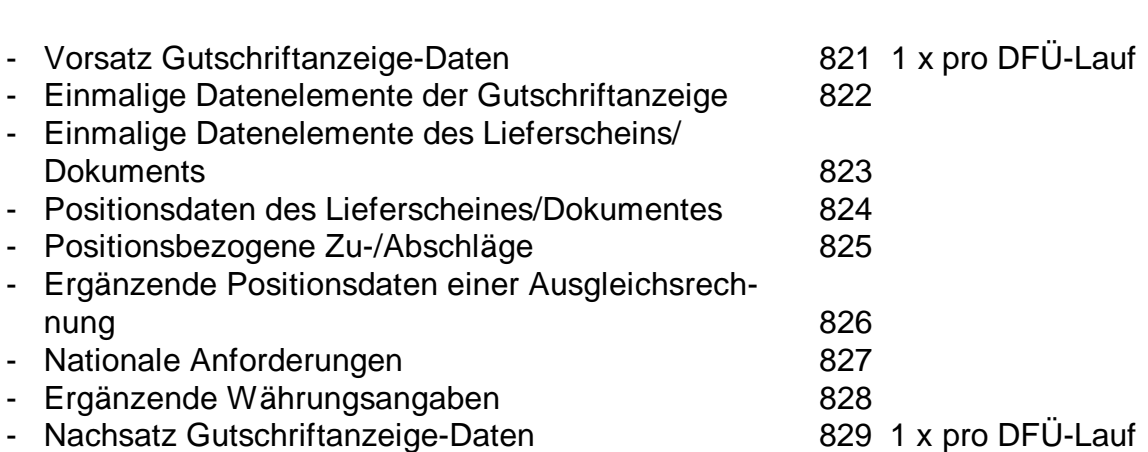

Der Gutschriftanzeige-Schlüssel in der Satzart 822, Position 14, weist darauf hin, welche Art der Gutschriftanzeige übertragen wird  $\mu$ <sup>"</sup> = Gutschriftanzeige, "1" = Ausgleichsrechnung, "2" = unbewertete Wareneingänge). Abhängig vom Gutschriftanzeige-Schlüssel ändert sich die Übertragung der einzelnen Satzarten.

Aus Gründen der Kostenersparnis wurden die Datensätze redundanzfrei entwickelt, d.h. Feldinhalte werden nur einmal gesendet.

Es wird daher empfohlen, Ordnungsbegriffe wie Kundennummer, Gutschriftanzeigenummer, Lieferscheinnummer etc. anwenderintern in alle Satzarten zu übertragen, um eindeutige Sortiermerkmale zu erhalten.

Darüber hinaus ist zu berücksichtigen, daß je Datei der gleiche Umsatzsteuersatz, sowie der gleiche Währungsschlüssel verwandt wird.

#### **4. PRÜFBEDINGUNGEN**

Die Programm-Prüfbedingungen entsprechen den Festlegungen des VDA-Arbeitskreises "Vordruckwesen/Datenaustausch".

Folgende Programm-Prüfungen sind von den DFÜ-Teilnehmern analog zu berücksichtigen:

#### 4.1 Zulässige Satzarten

- 4.1.1 Zulässige Satzarten einer 'Gutschriftanzeige' (GA-Arten Schlüssel in der Satzart "822" ist "0")
	- 821 = Vorsatz Gutschriftanzeigedaten
	- 822 = Einmalige Datenelemente der Gutschriftanzeige
	- 823 = Einmalige Datenelemente des Lieferscheins/Dokuments
	- 824 = Positionsdaten des Lieferscheins/Dokuments
	- 825 = Positionsbezogene Zu-/Abschläge
	- 827 = Nationale Anforderungen
	- 828 = Ergänzende Währungsangaben
	- 829 = Nachsatz Gutschriftanzeigedaten
- 4.1.2 Zulässige Satzarten einer "Ausgleichsrechnung" (GA-Arten Schlüssel in der Satzart "822" ist "1")
	- 821 = Vorsatz Gutschriftanzeigedaten
	- 822 = Einmalige Datenelemente der Gutschriftanzeige
	- 823 = Einmalige Datenelemente des Lieferscheins/Dokuments
	- 824 = Positionsdaten des Lieferscheins/Dokuments
	- 825 = Positionsbezogene Zu-/Abschläge
	- 826 = Ergänzende Positionsdaten einer Ausgleichsrechnung
	- 827 = Nationale Anforderungen
	- 828 = Ergänzende Währungsangaben
	- 829 = Nachsatz Gutschriftanzeigedaten
- 4.1.3 Zulässige Satzarten unbewertete Wareneingänge (GA-Arten Schlüssel in der Satzart 822 ist "2")
	- 821 = Vorsatz Gutschriftanzeigedaten
	- 822 = Einmalige Datenelemente der Gutschriftanzeige
	- 823 = Einmalige Datenelemente des Lieferscheins/Dokuments
	- 824 = Positionsdaten des Lieferscheins/Dokuments
	- 829 = Nachsatz Gutschriftanzeigedaten

## 4.2 Zulässige Satzarten-Folge

- 4.2.1 Zulässige Satzarten-Folge einer 'Gutschriftanzeige'
	- 821 muß erster Satz einer Übertragung sein
	- 822 muß auf 821 folgen oder kann auf 824, 825 oder 827 folgen (darf nicht auf 822 folgen)
	- 823 muß auf 822 folgen oder kann auf 824, 825 oder 827 folgen (darf nicht auf 823 folgen)
	- 824 muß auf 823 folgen oder kann auf 824 oder 825 folgen
	- 825 kann auf 824 folgen oder kann auf 825 folgen
	- 827 kann auf 824 oder 825 folgen, jedoch nur einmal je "SA 823"
	- 828 kann auf 827 folgen oder 825 oder 824 folgen. Jedoch nur einmal je Satzart 822
	- 829 muß auf 825/824 folgen oder kann auf 827 + 828 folgen und muß letzter Satz der Übertragung sein

Darstellung einer zulässigen Satzarten-Folge:

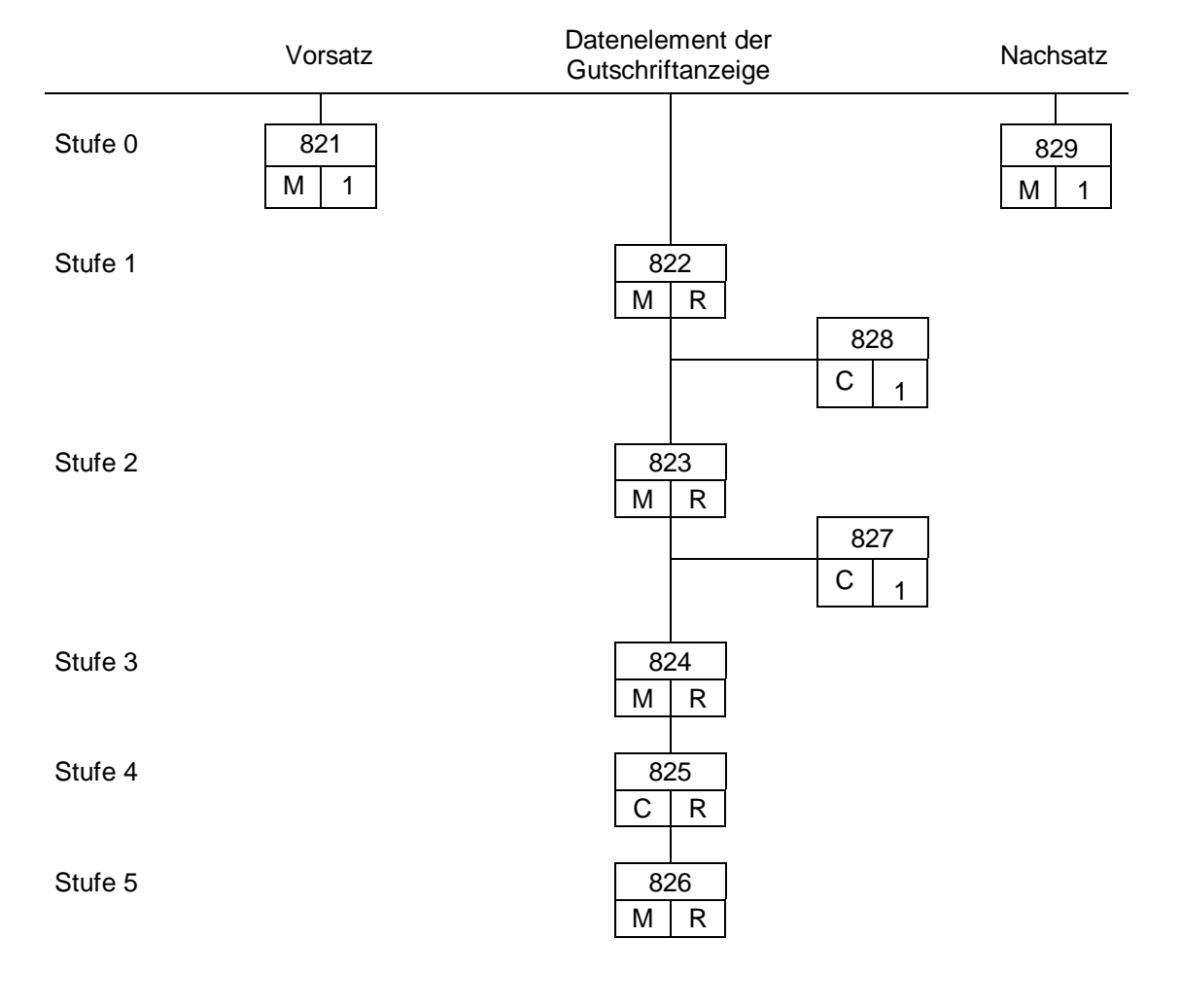

 $M =$  mandatory/muß

 $C =$  conditional/kann

 $R =$  repeatable/wiederholbar

- 4.2.2 Zusätzliche Satzarten-Folge einer "Ausgleichsrechnung"
	- 821 muß erster Satz einer Übertragung sein
	- 822 muß auf 821 folgen oder kann auf 826 oder 827 folgen (darf nicht auf 822 folgen)
	- 823 muß auf 822 folgen oder kann auf 826 oder 827 folgen (darf nicht auf 823 folgen)
	- 824 muß auf 823 oder auf 826 folgen
	- 825 kann auf 824 folgen
	- 826 muß auf 824 folgen oder kann auf 825 folgen
	- 827 kann auf 826 folgen, jedoch nur einmal je "SA 823"
	- 828 Kann auf 827 folgen oder 825 oder 824 folgen. Jedoch nur einmal je Satzart 822
	- 829 muß auf 826 folgen oder kann auf 827 + 828 folgen und muß letzter Satz der Übertragung sein

Darstellung einer zulässigen Satzarten-Folge:

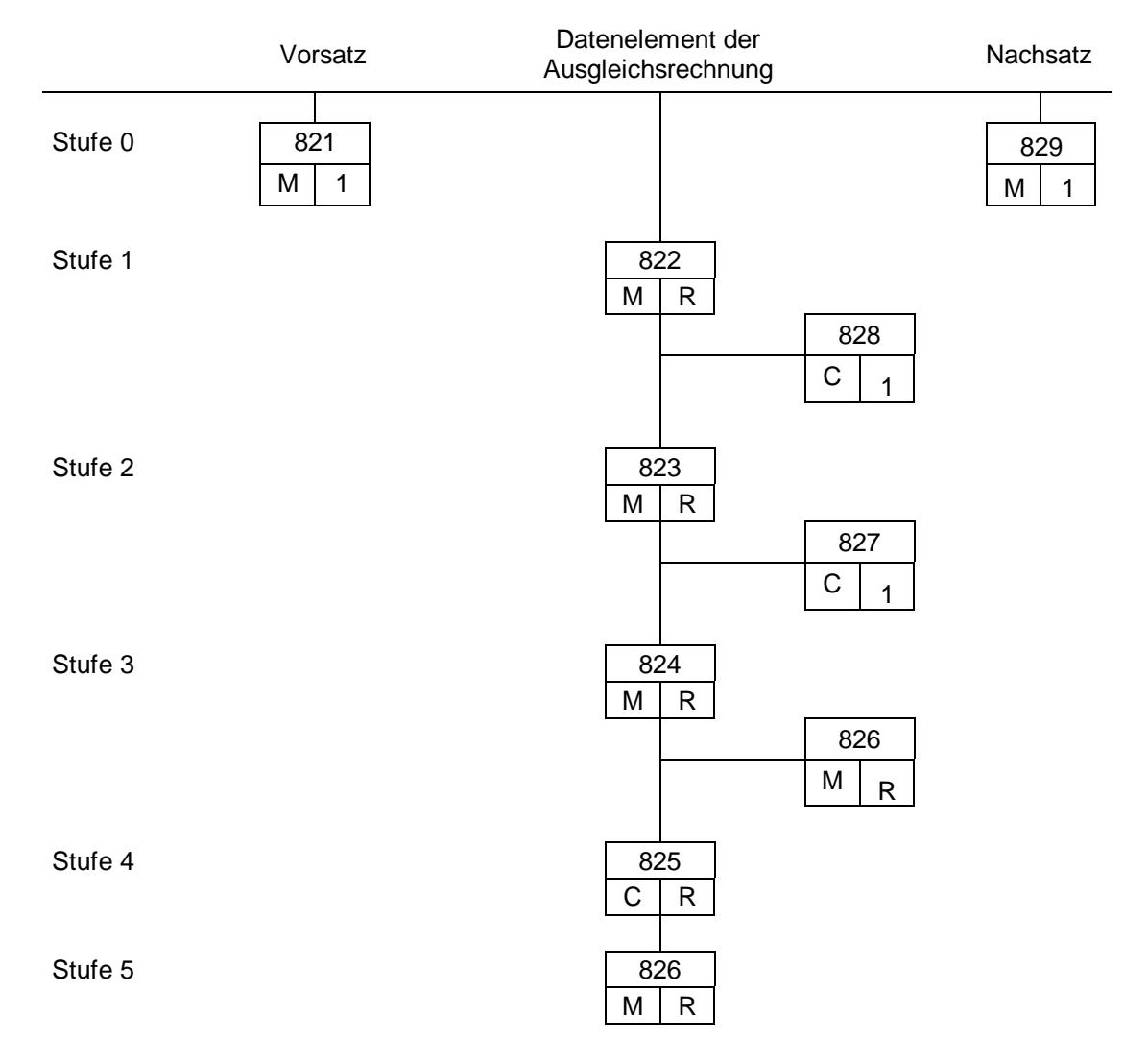

 $M =$  mandatory/muß,  $C =$  conditional/kann,  $R =$  repeatable/wiederholbar

#### 4.3 Prüfung auf gültige Versions-Nummern

Die vom Datenersteller benutzte Versions-Nummer jeder einzelnen Satzart muß mit der beim Empfänger verwendeten Versions-Nummer übereinstimmen. Ein evtl. erforderlicher Wechsel der Versions-Nummer muß daher rechtzeitig vor dem Einsatztermin nach Beschluß des VDA-Arbeitskreises "Vordruckwesen/Datenaustausch" zwischen den DFÜ-Teilnehmern vereinbart und in die betreffenden Programm-Prüf-Routinen eingearbeitet sein.

#### 4.4 Formelle Prüfung allgemein

Sämtliche Datenfelder einer Satzart müssen den formellen Vorschriften entsprechen.

Numerisch definierte Felder sind als ungepackt dezimal anzusehen und rechtsbündig mit führenden Nullen aufzufüllen. Werden diese Felder nicht benutzt, sind sie mit Nullen zu füllen.

Alphanumerisch definierte Felder müssen mit BLANKS gefüllt werden, wenn diese nicht benutzt werden.

#### 4.5 Logische Prüfung allgemein

Aus verschiedenen Satzarten werden Einzelprüfungen ausgewählt, die sicherstellen sollen, daß der richtige Empfänger auch die für ihn bestimmten Daten erhält.

4.5.1 Satzart 821

#### 4.5.1.1 Kunden-Nummer/Lieferanten-Nummer

Die vom Absender benutzte Verbindung aus Kunden-Nr. und Lieferanten-Nr. muß mit den beim Empfänger registrierten Nummern übereinstimmen.

#### 4.5.1.2 Übertragungs-Nummer ALT/NEU

Die Übertragungs-Nummer ALT muß mit der Übertragungs-Nummer NEU der vorherigen Datenfernübertragung übereinstimmen. Bei der ersten Übertragung ist die Übertragungs-Nummer ALT = 00000.

#### 4.5.1.3 Umsatz-Steuer-Identifikations-Nummern

Die vom Datenersteller benutzte Verbindung aus "Umsatzsteuer-Identifikations-Nummer Datenersteller" und "Umsatzsteuer-Identifikations-Nummer Datenempfänger" muß mit den beim Datenempfänger registrierten Angaben übereinstimmen.

## 4.5.2 Satzart 829

Die Summen für Zahlungsendwerte und Umsatzsteuerbetrag müssen mit den Werten aus den Satzarten 822 übereinstimmen. Wird aufgrund vorstehend aufgeführter Prüfungen ein Fehler festgestellt, ist der DFÜ-Lauf vollständig zu wiederholen, bis er korrekt ist.

## **5. PROGRAMM-PRÜFUNGEN/ARCHIVIERUNG**

Es sind Formatprüfungen und inhaltliche Prüfungen zu berücksichtigen:

## 5.1 Format-Prüfungen:

- Gültige Satzarten
- Gültige Satzarten-Reihenfolge
- Gültige Feldarten (A/N)
- Zulässige Verarbeitungsarten (Gutschrifts- oder Ausgleichsrechnung)
- Zulässige Versions-Nummer (Release-Stand)

## 5.2 Inhaltliche Prüfungen

- DFÜ-Lauf-Nummer ALT/NEU
- Gültige Kunden-Nummer
- Gültige Lieferanten-Nummer
- Gültige Umsatzsteuer-Identifikations-Nummer Kunde
- Gültige Umsatzsteuer-Identifikations-Nummer Lieferant
- Prüfung der Kontrollsummen: Umsatzsteuer, Gutschriftanzeige-Endwert und Skonto in der Satzart 829 mit den Einzelposten aller Sätze aus der Satzart 829.

Bei evtl. Fehlern ist der Datenersteller sofort zu informieren. Nach Benachrichtigung ist eine erneute, vollständige Übermittlung der Datei erforderlich.

#### 5.3 Vergleich mit lieferanteninternen Daten

Alle empfangenen Datensätze sind für die anschließende maschinelle Weiterverarbeitung mit folgenden Ordnungsbegriffen zu erweitern:

- Kunden-Nummer
- Lieferanten-Nummer
- Werk-Nummer
- Gutschriftsanzeige-Nummer
- Gutschriftsanzeige-Datum
- Lieferschein-Nummer
- Lieferschein-Datum

Grund: Sortfelder für Folgeprogramme.

Mit dieser Datei können die beim Lieferanten vorhandenen Dateien, z.B. Lieferscheindateien, maschinell verglichen werden.

Paarige und somit "gefundene" Sätze werden gekennzeichnet, damit diese nicht beim nächsten Vergleichslauf wieder mit herangezogen werden.

Unpaarige Sätze der Datei "VDA 4908" werden angedruckt und müssen gezielt vom Lieferanten (Vertrieb/Finanzbuchhaltung) bearbeitet werden.

Folgende Differenzen sind möglich:

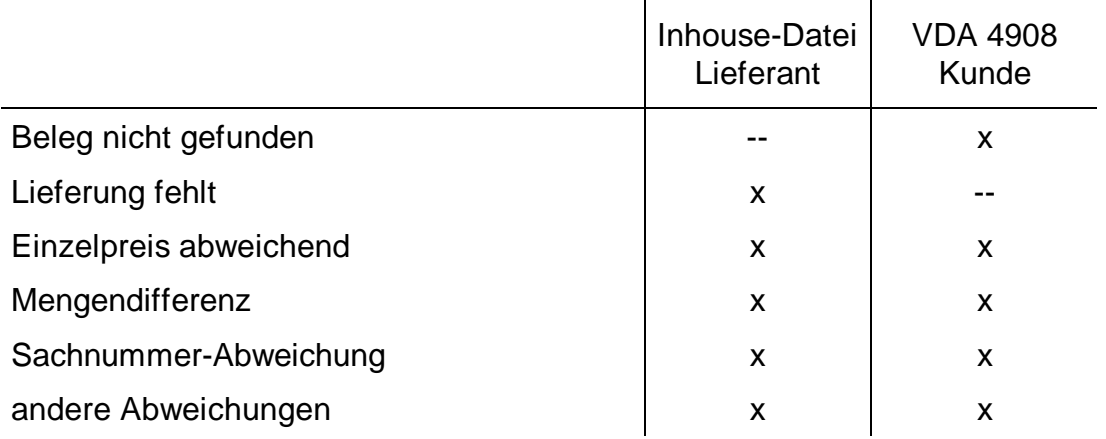

#### 5.4 Verarbeitung im Bereich Finanzbuchhaltung/Forderungskonto

Nach dem Abgleich der Dateien kann bei paarigen Sätzen auf dem entsprechenden Forderungskonto des Kunden z.B. die Gutschriftanzeige-Nummer ergänzt werden.

Aufgrund der in der Zahlungsanzeige angegebenen Gutschriftanzeige-Nummer kann maschinell der offenen Posten abgebucht werden.

#### 5.5 Verbindung zur Zahlungsavis-DFÜ VDA 4907

Bei Einsatz der DFÜ-Nachricht "Zahlungsavis-DFÜ nach VDA 4907" kann eine maschinelle Verbindung zu den Gutschriftsanzeige-Daten hergestellt werden. Hierbei ist der Belegarten-Schlüssel '12' Gutschriftavis zu berücksichtigen.

Die Gutschriftanzeige-Nummer befindet sich entsprechend im Feld "Belegnummer".

#### 5.6 Archivierung/Aufbewahrungsfristen

Gemäß den Aufbewahrungspflichten und -fristen nach dem Handels- und Steuerrecht sind die Gutschriftanzeigedaten zu archivieren. (Nach § 147, Abs. 3 der Abgabenordung.)

## **6. SCHEMATISIERTER ABLAUF DES GUTSCHRIFTVERFAHRENS**

6.1 Verarbeitungsvorschlag für den Datenempfänger

6.2 Daten- und Belegflußdiagramm

## **7. ANLAGEN**

## **Anlage 1**

Strukturbeschreibung für Satzart "821", Mußsatz, Satzlänge 128, Vorsatz Gutschriftanzeige-Daten, Version 03

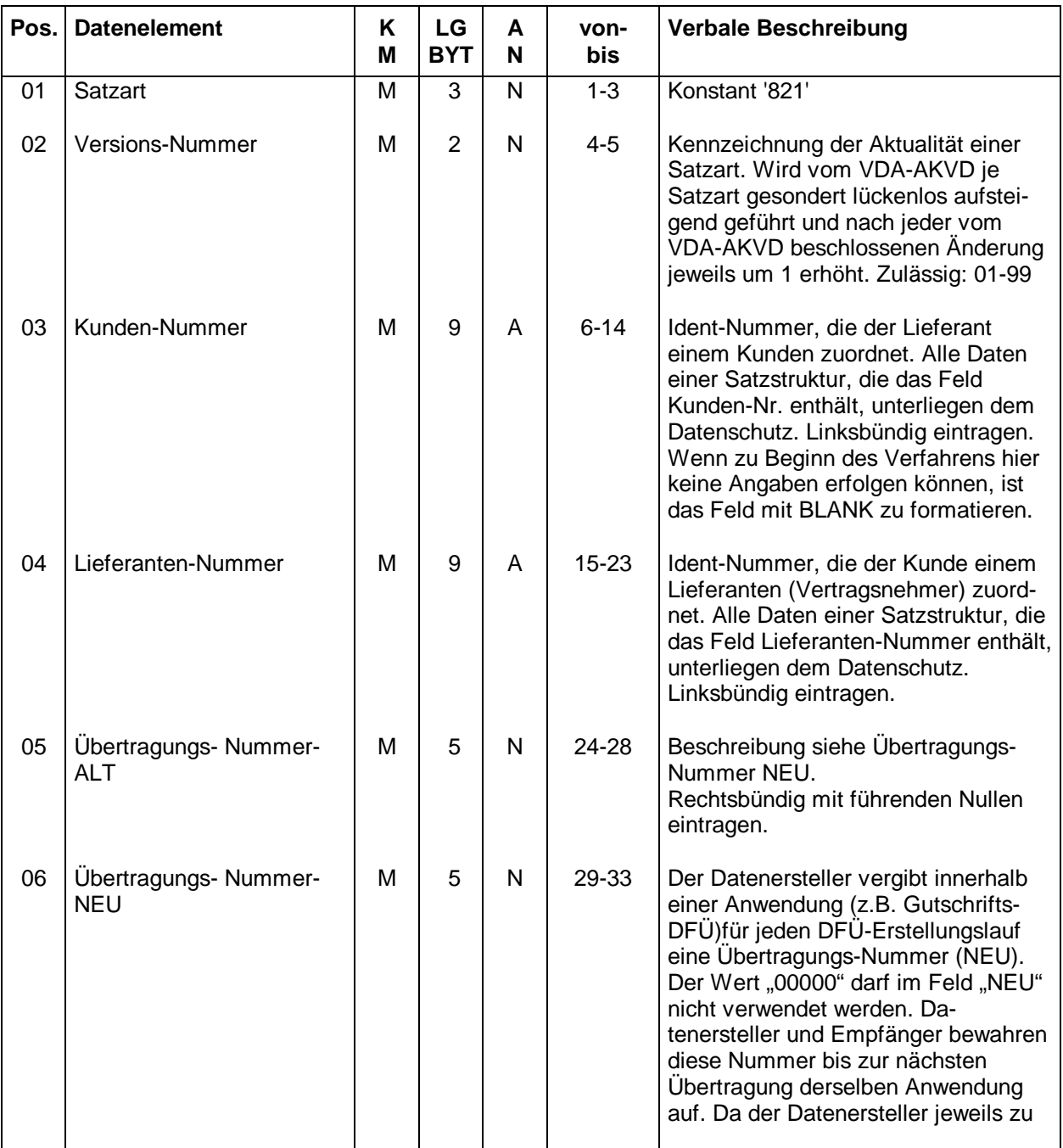

## **Fortsetzung Anlage 1**

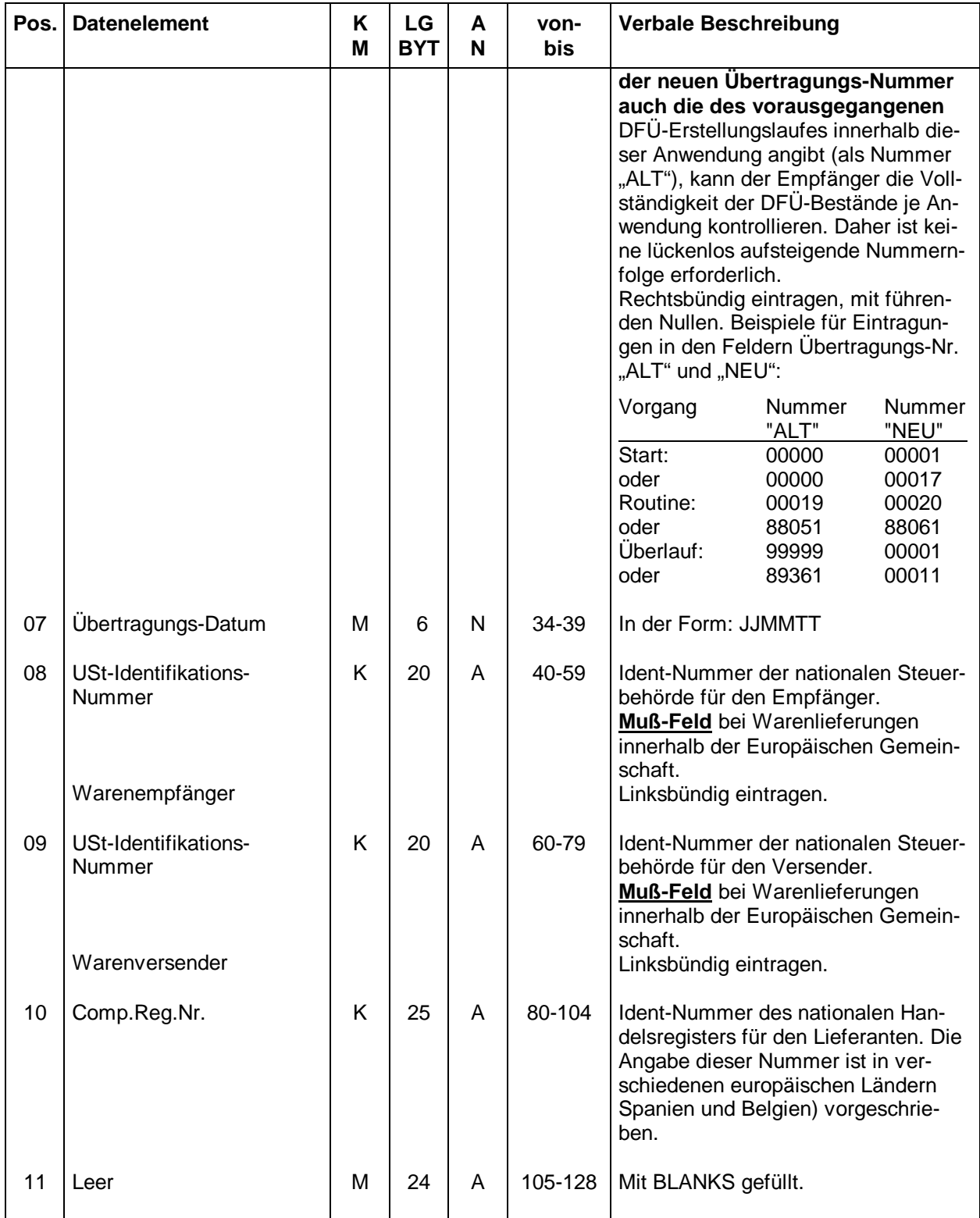

 $K =$  Kann<br>  $A =$  Alphanumerisch<br>  $N =$  Numerisch<br>  $N =$  Numerisch

**A** = Alphanumerisch

Strukturbeschreibung für Satzart "822", Mußsatz, Satzlänge 128, Einmalige Datenelemente der Gutschriftanzeige, Version 03

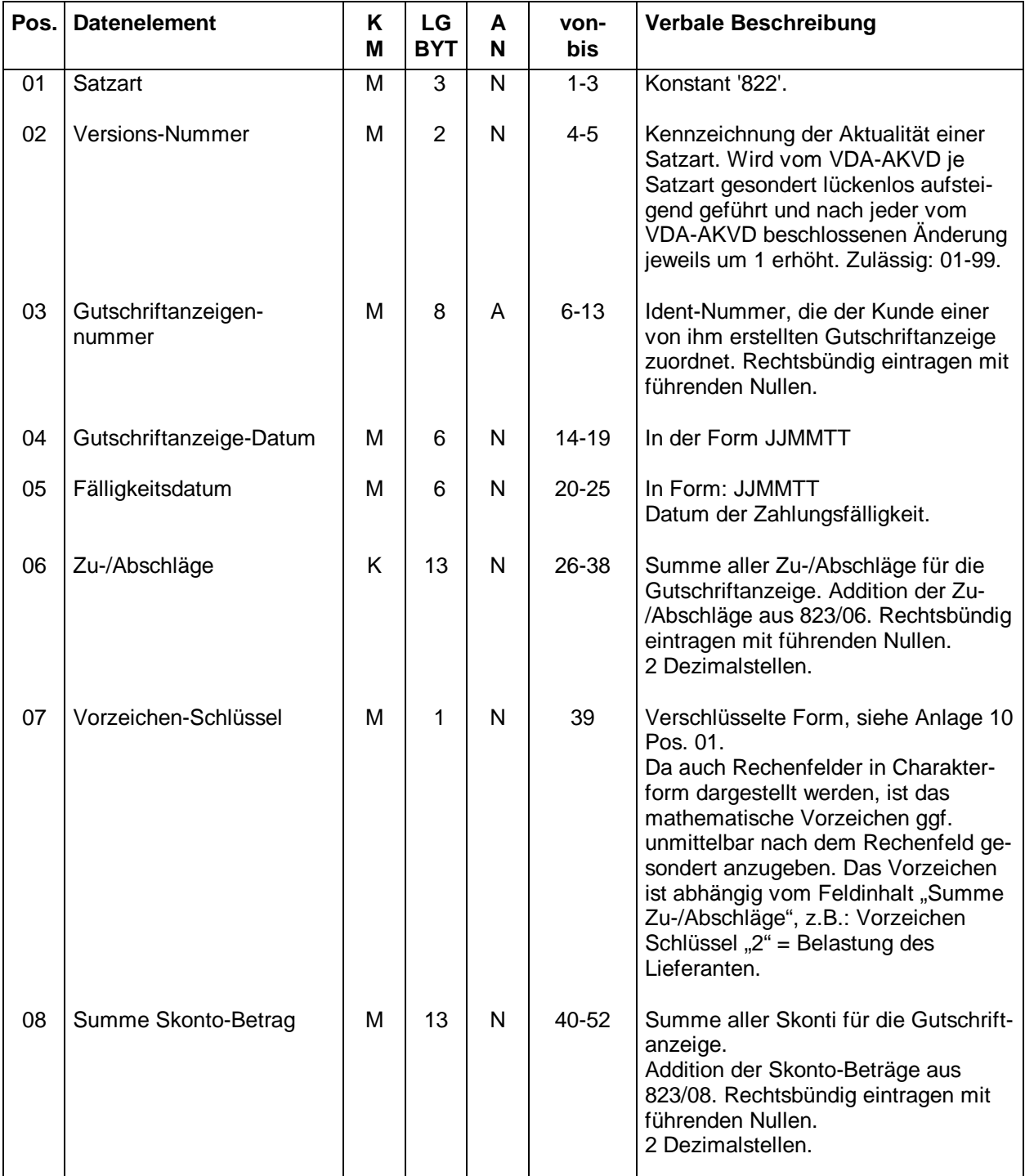

 $K =$  Kann **M** = Muß

**A** = Alphanumerisch **N** = Numerisch

## **Fortsetzung Anlage 2**

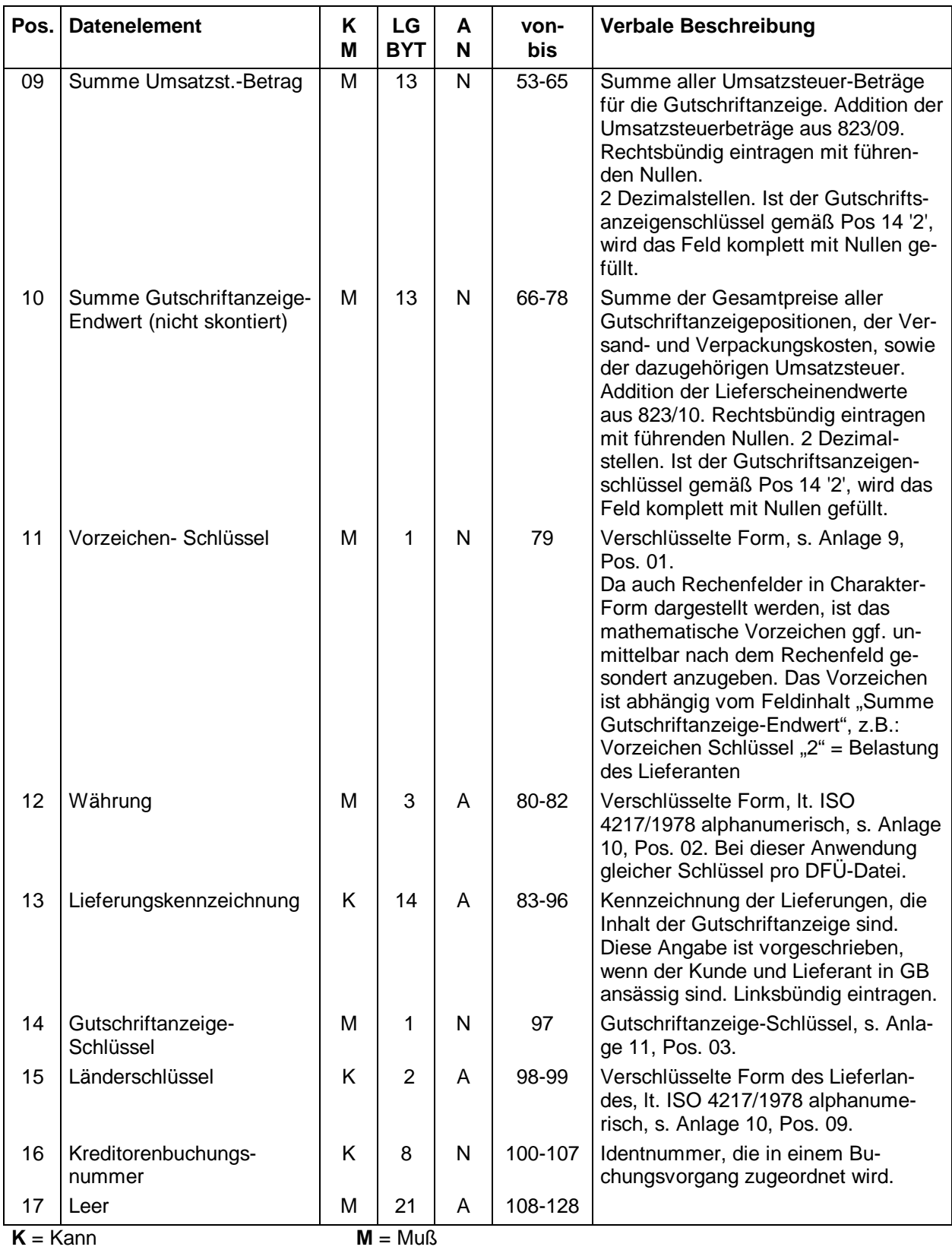

**A** = Alphanumerisch **N** = Numerisch

Strukturbeschreibung für Satzart "823", Mußsatz, Satzlänge 128, Einmalige Datenelemente des Lieferscheines/Dokumentes, Version 03

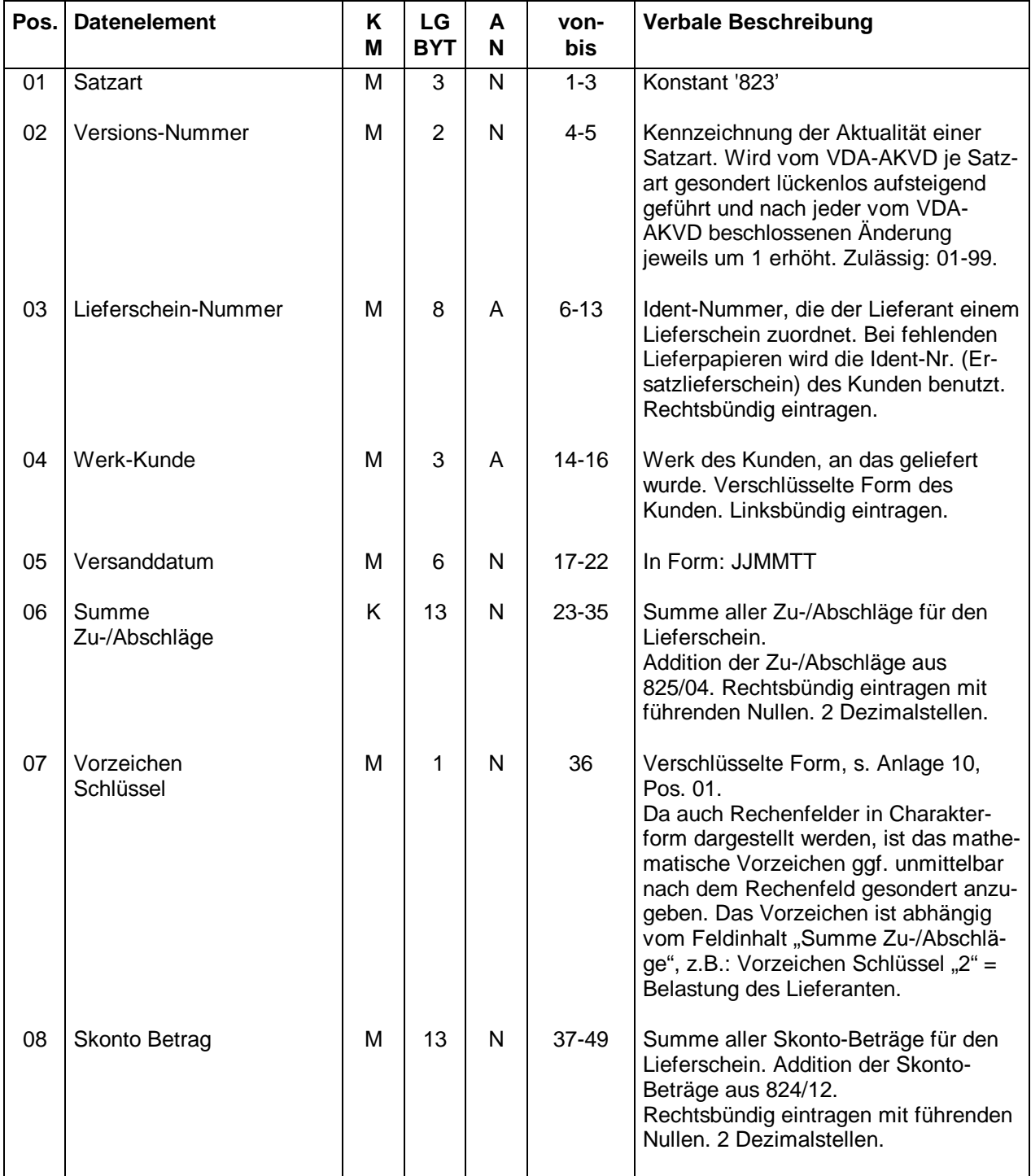

 $K =$  Kann<br>  $A =$  Alphanumerisch<br>  $N =$  Numerisch<br>  $N =$  Numerisch **A** = Alphanumerisch

## **Fortsetzung Anlage 3**

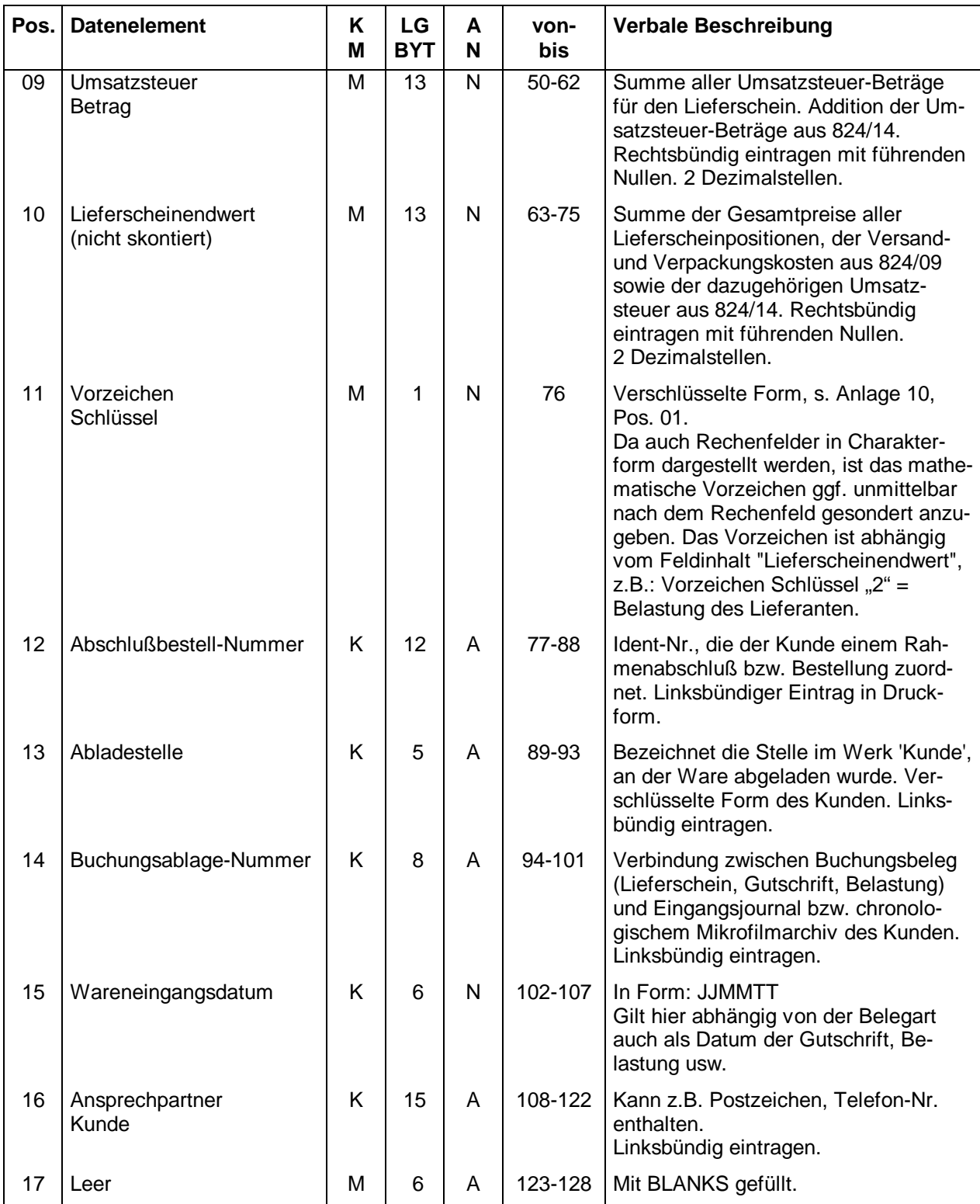

**A** = Alphanumerisch

Strukturbeschreibung für Satzart "824", Mußsatz, Satzlänge 128, Positionsdaten des Lieferscheines/Dokumentes, Version 03

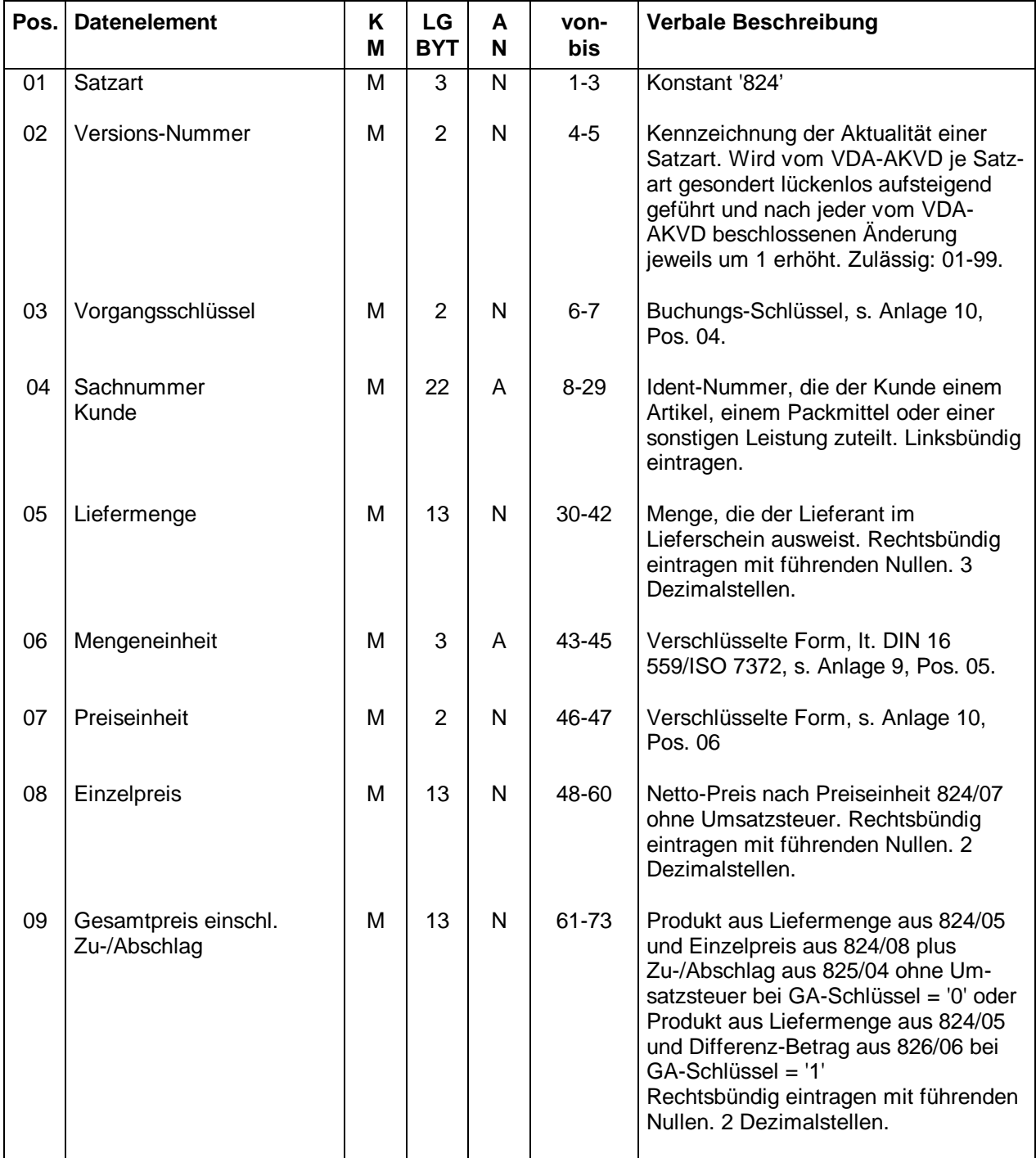

**A** = Alphanumerisch

# **Fortsetzung Anlage 4**

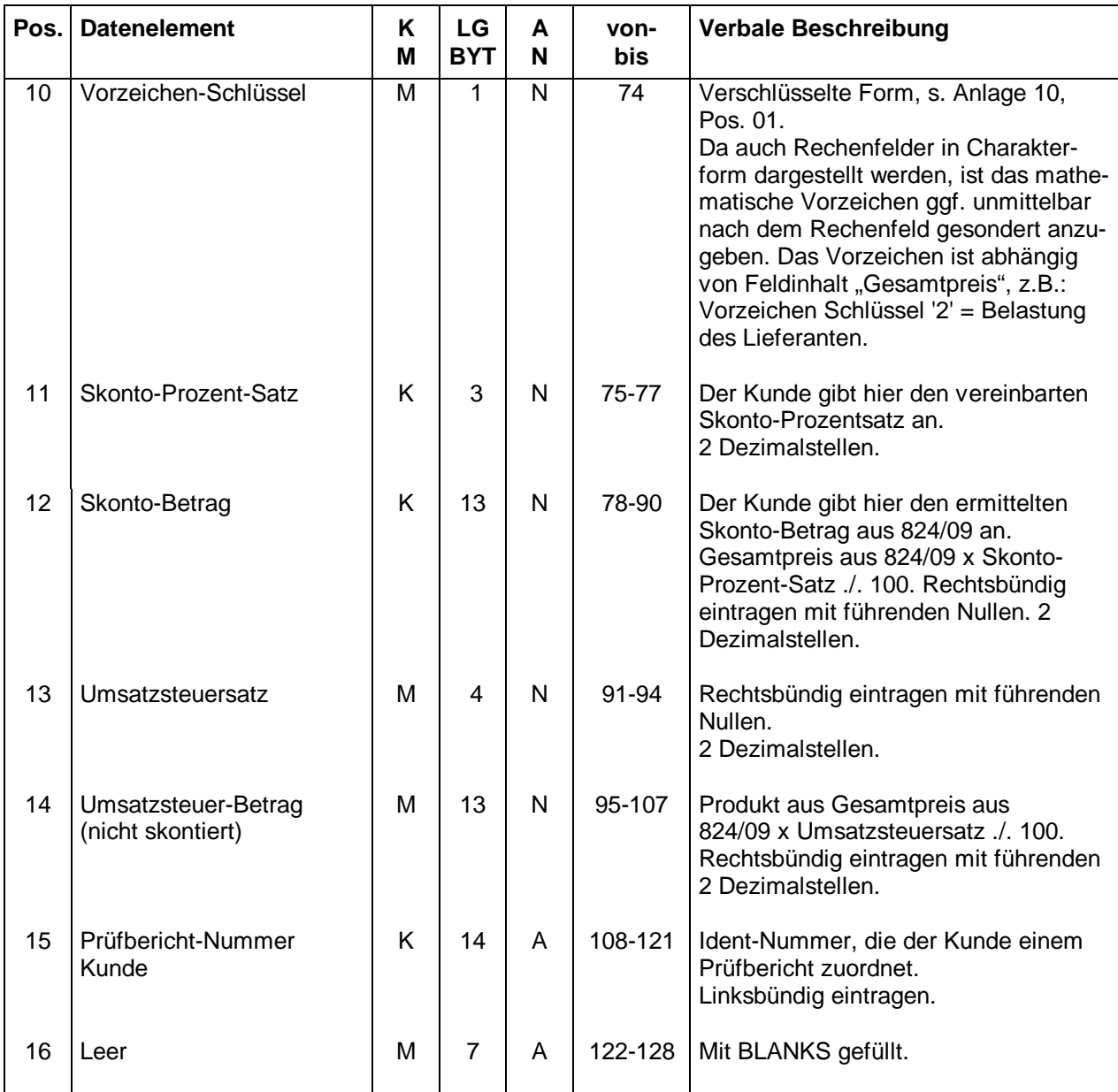

**A** = Alphanumerisch

Strukturbeschreibung für Satzart "825", Kannsatz, Satzlänge 128, Positionsbezogene Zu-/Abschläge, Version 03

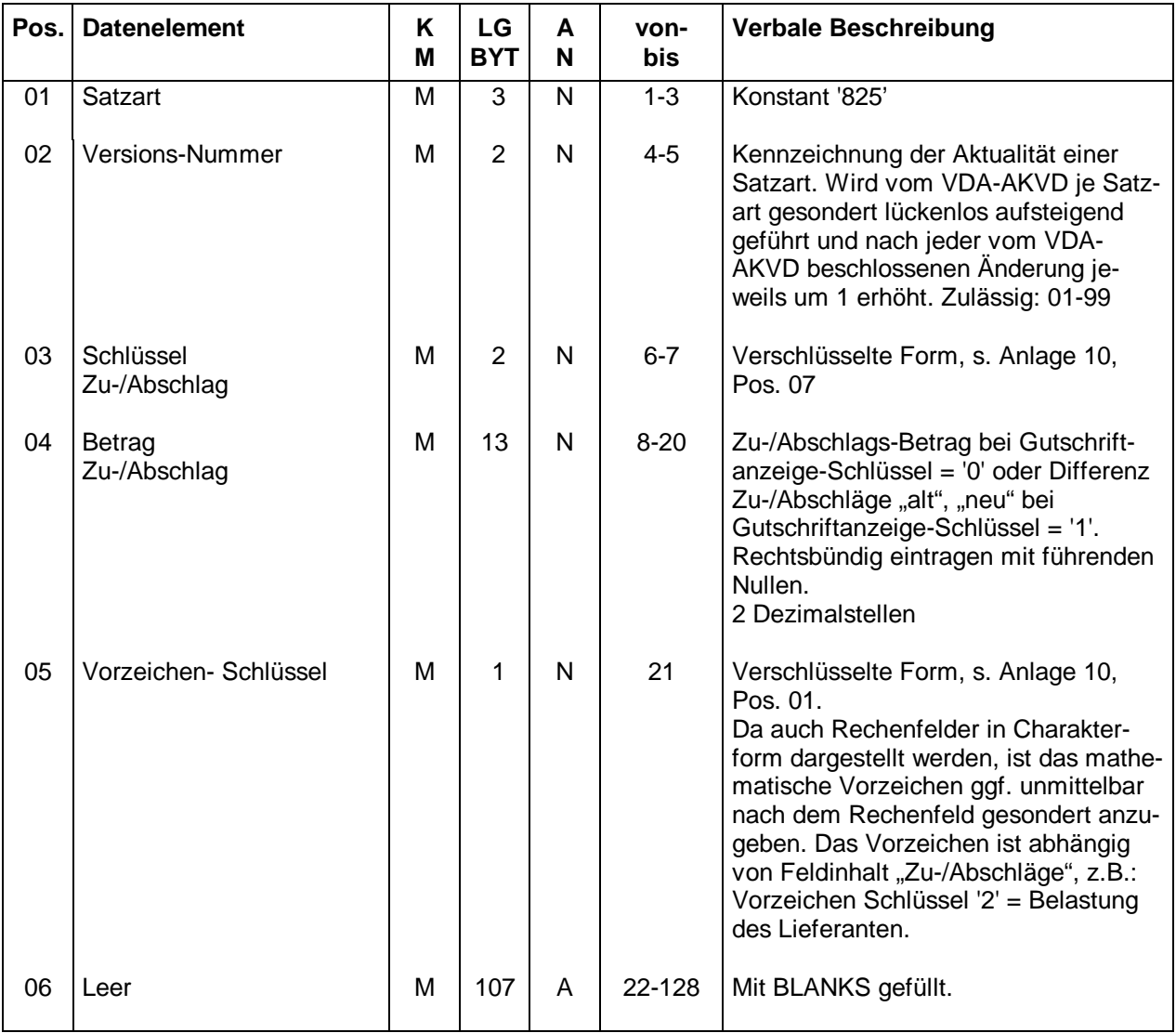

 $K =$  Kann **M** = Muß

**A** = Alphanumerisch **N** = Numerisch

Strukturbeschreibung für Satzart "826", Mußsatz, wenn GA-Schlüssel = '1', Ergänzende Positionen einer Ausgleichsrechnung, Version 03

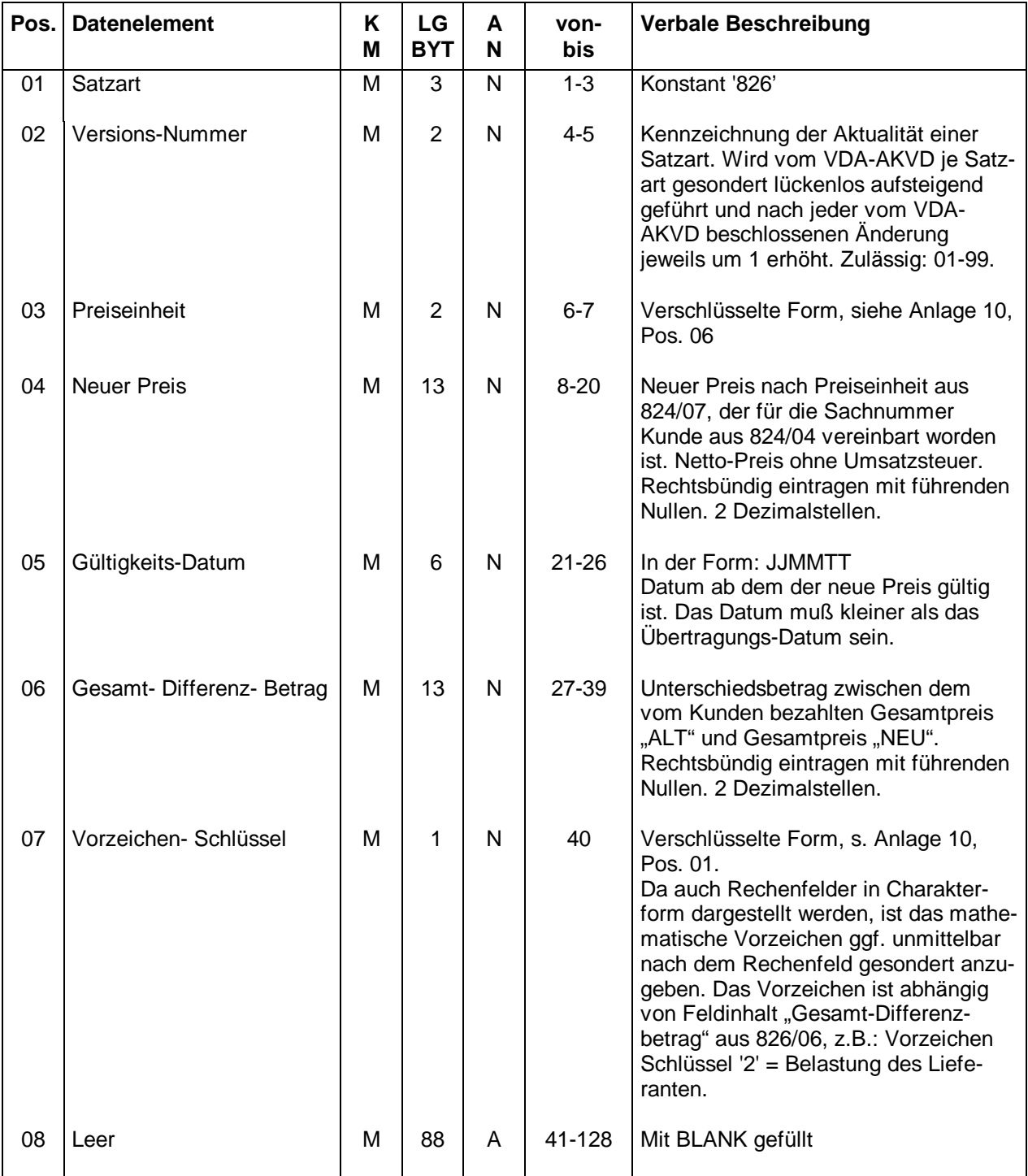

**A** = Alphanumerisch

Strukturbeschreibung für Satzart "827", Kannsatz, Satzlänge 128, Nationale Anforderungen. Version 03

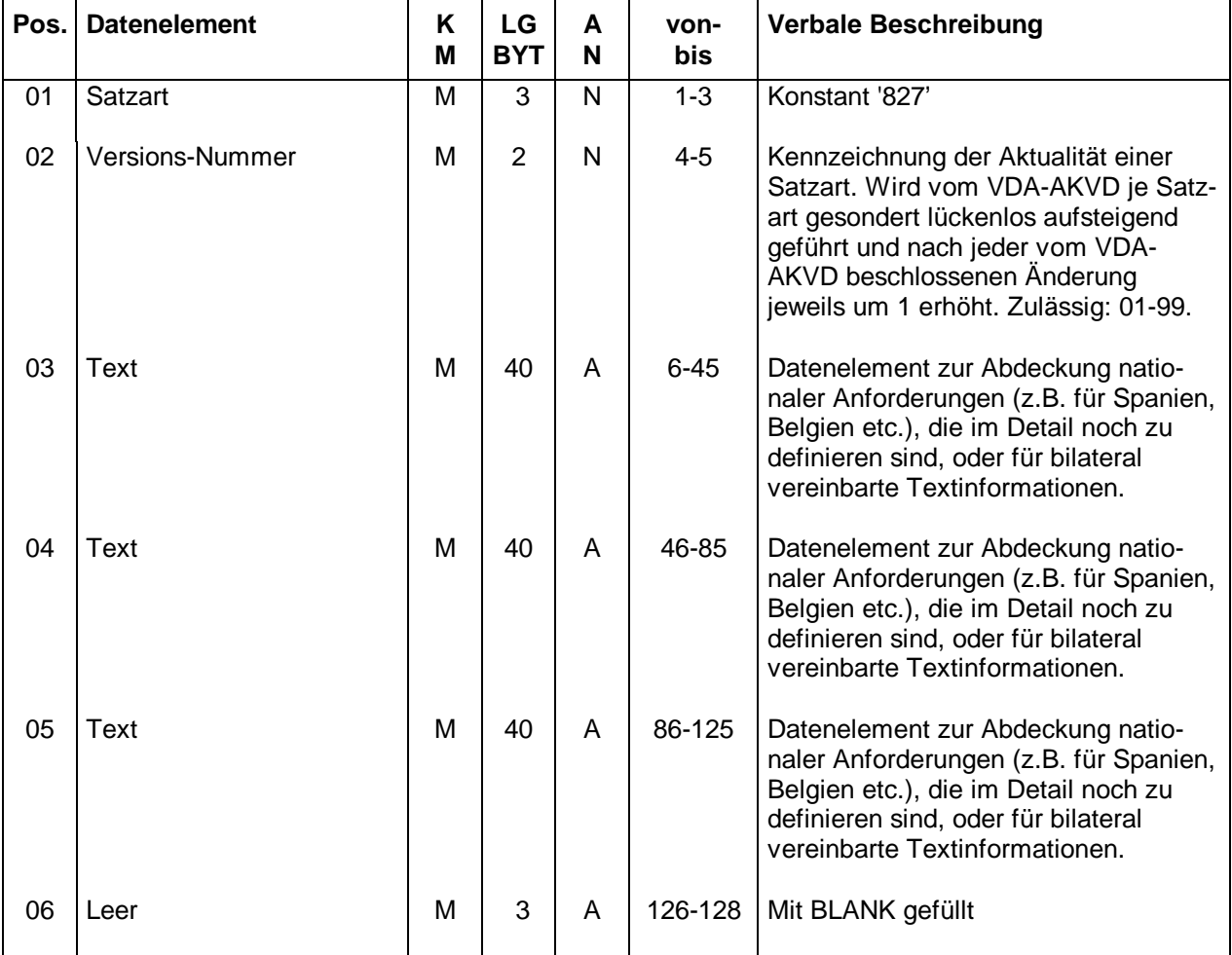

**A** = Alphanumerisch

Strukturbeschreibung für Satzart '828', Kannsatz Satzlänge 128. Einmalige Datenelemente der Gutschriftanzeige. Version 03

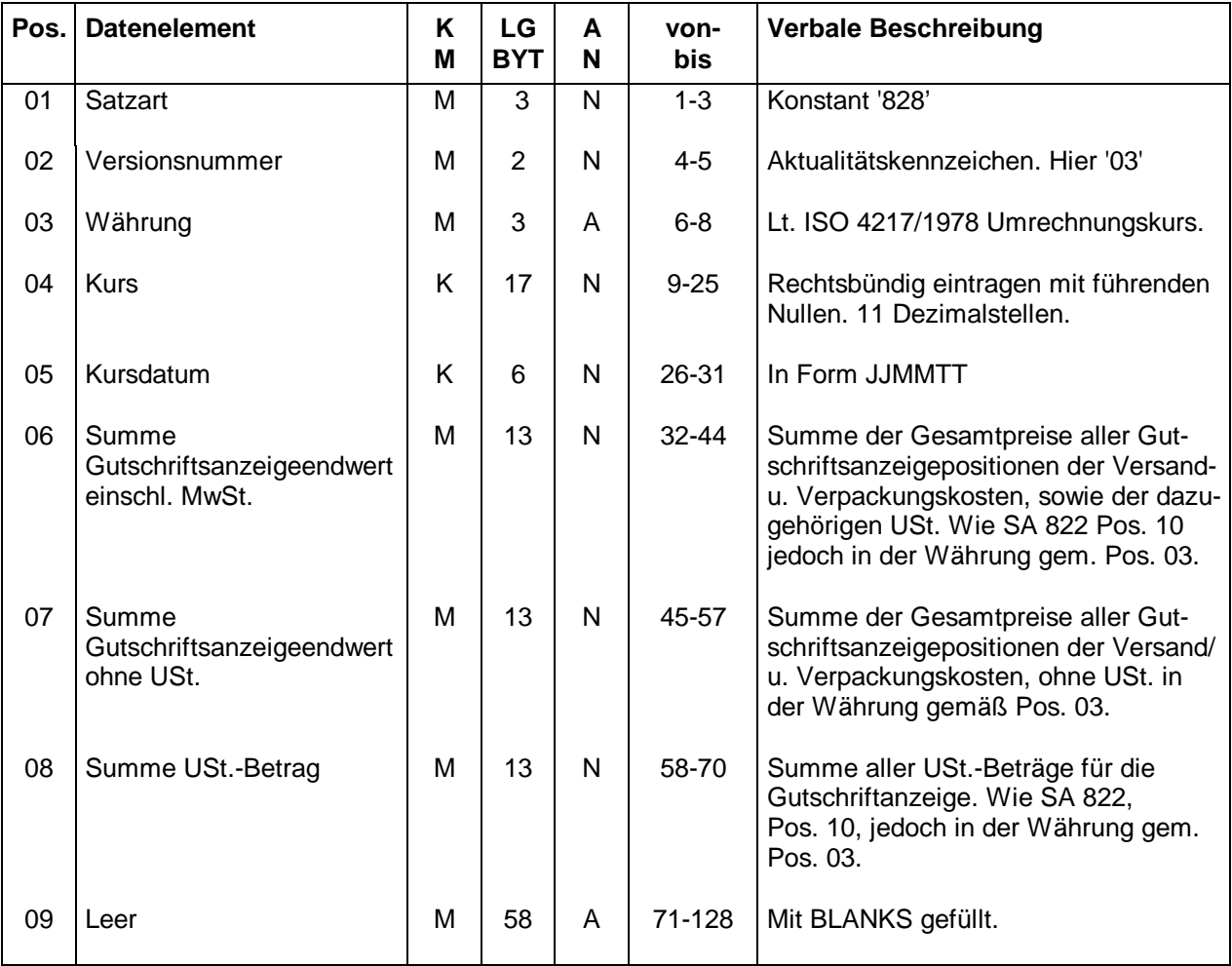

**A** = Alphanumerisch **N** = Numerisch

 $K =$  Kann **M** = Muß

Strukturbeschreibung für Satzart "829", Mußsatz, Satzlänge 128, Nachsatz Gutschriftsanzeige-Daten, Version 03

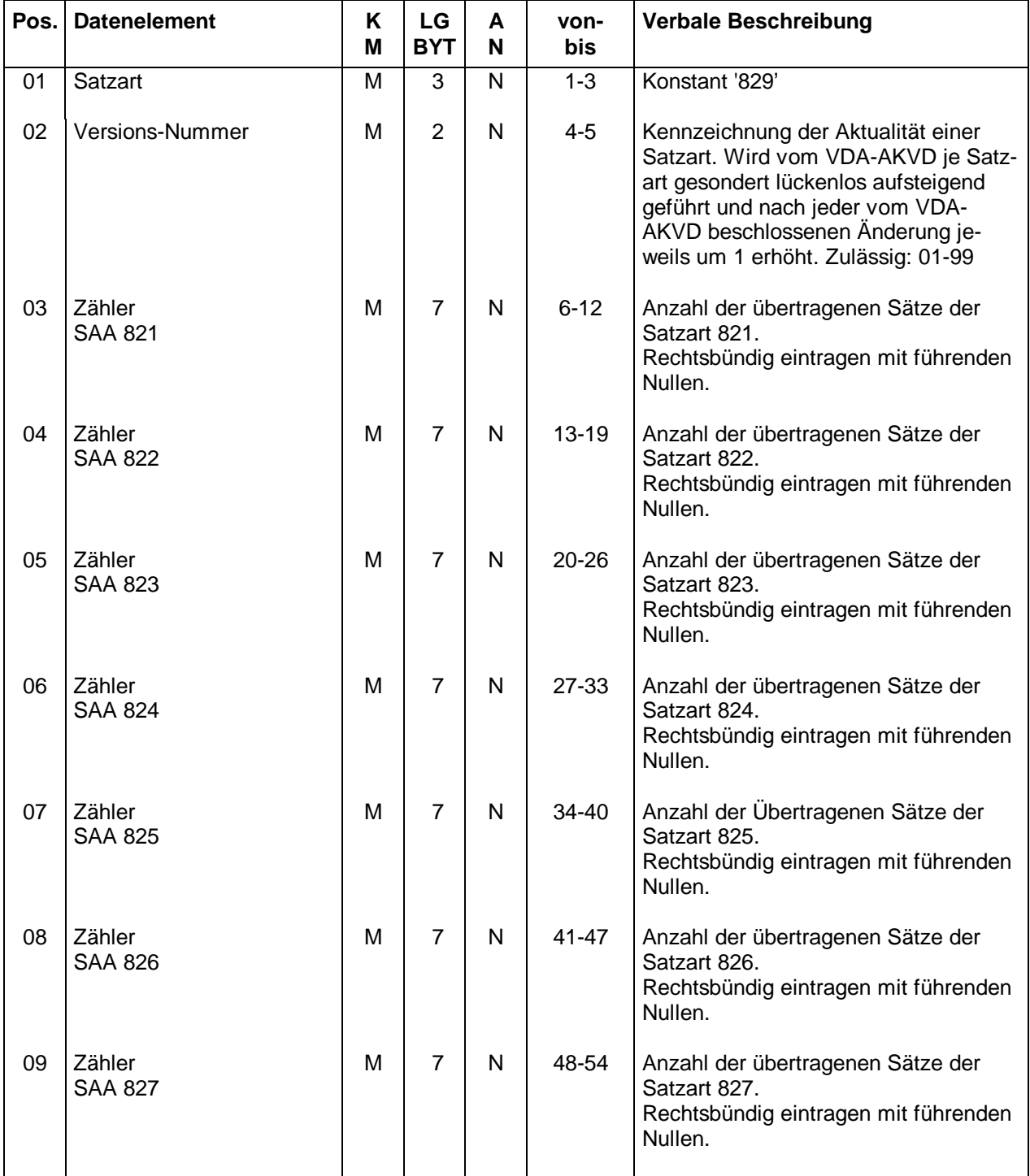

**A** = Alphanumerisch

## **Fortsetzung Anlage 9**

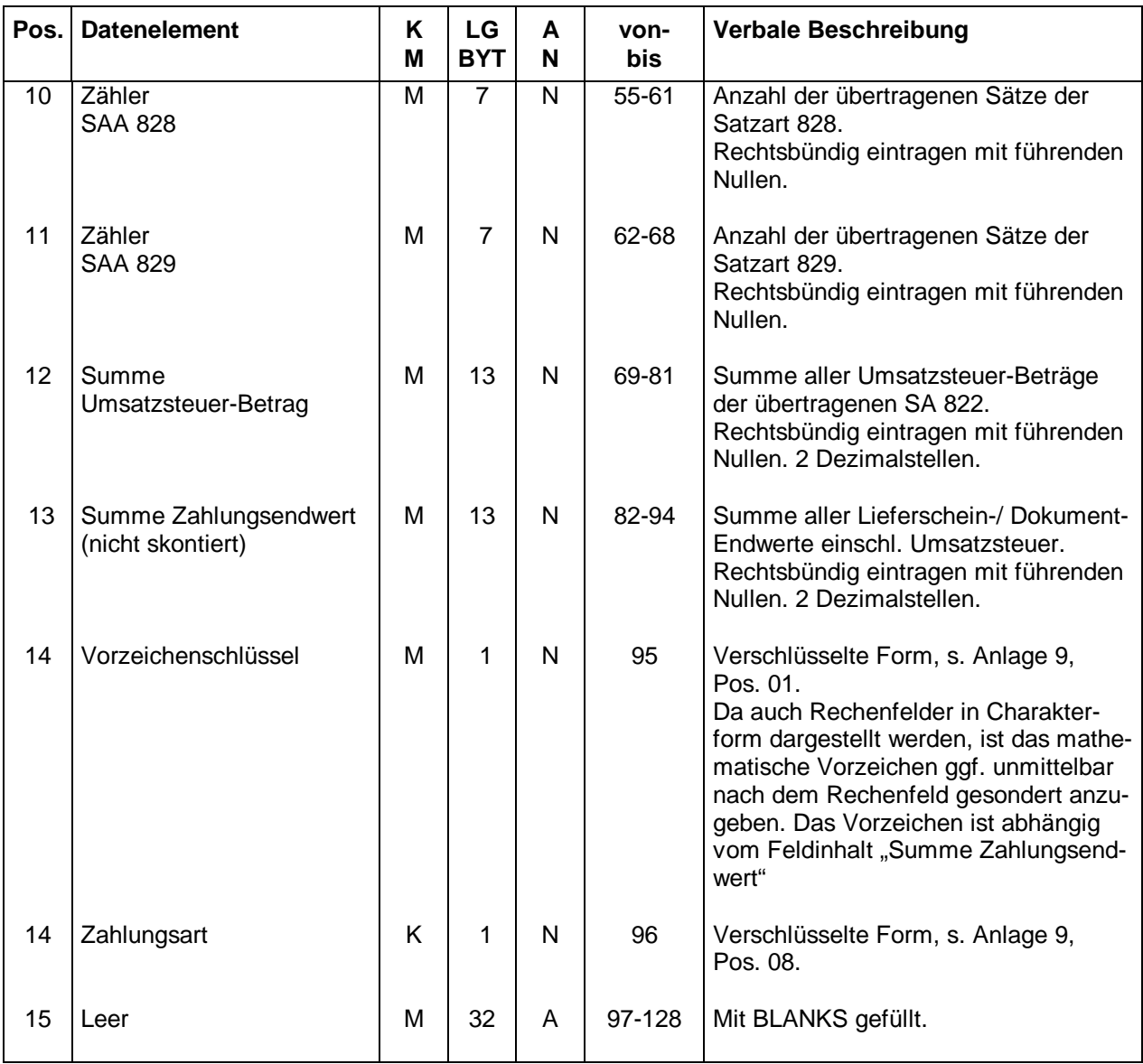

 $K =$  Kann<br>  $A =$  Alphanumerisch<br>  $M =$  Numerisch<br>  $N =$  Numerisch **A** = Alphanumerisch

**Schlüsselverzeichnis** 

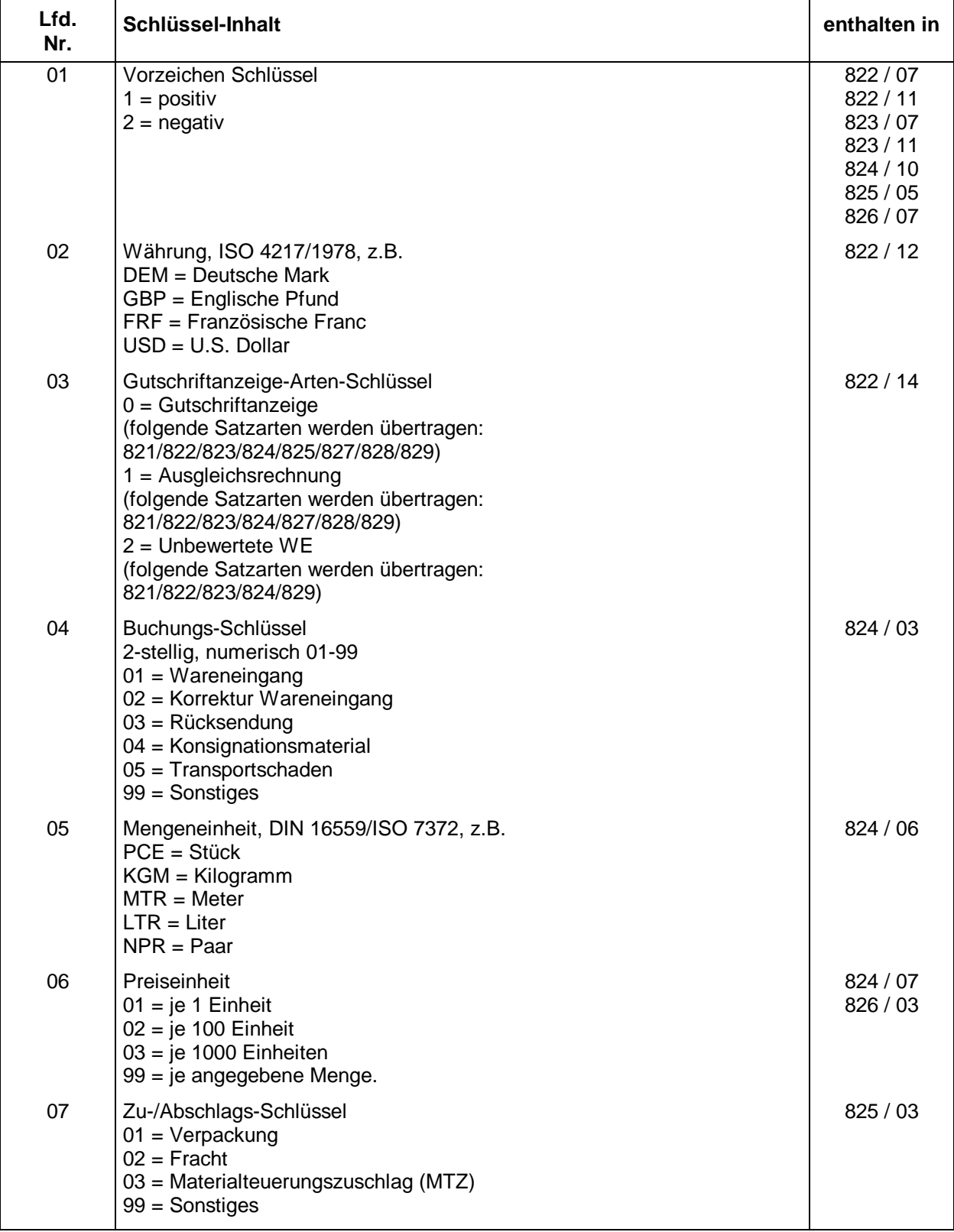

# **Fortsetzung Anlage 10**

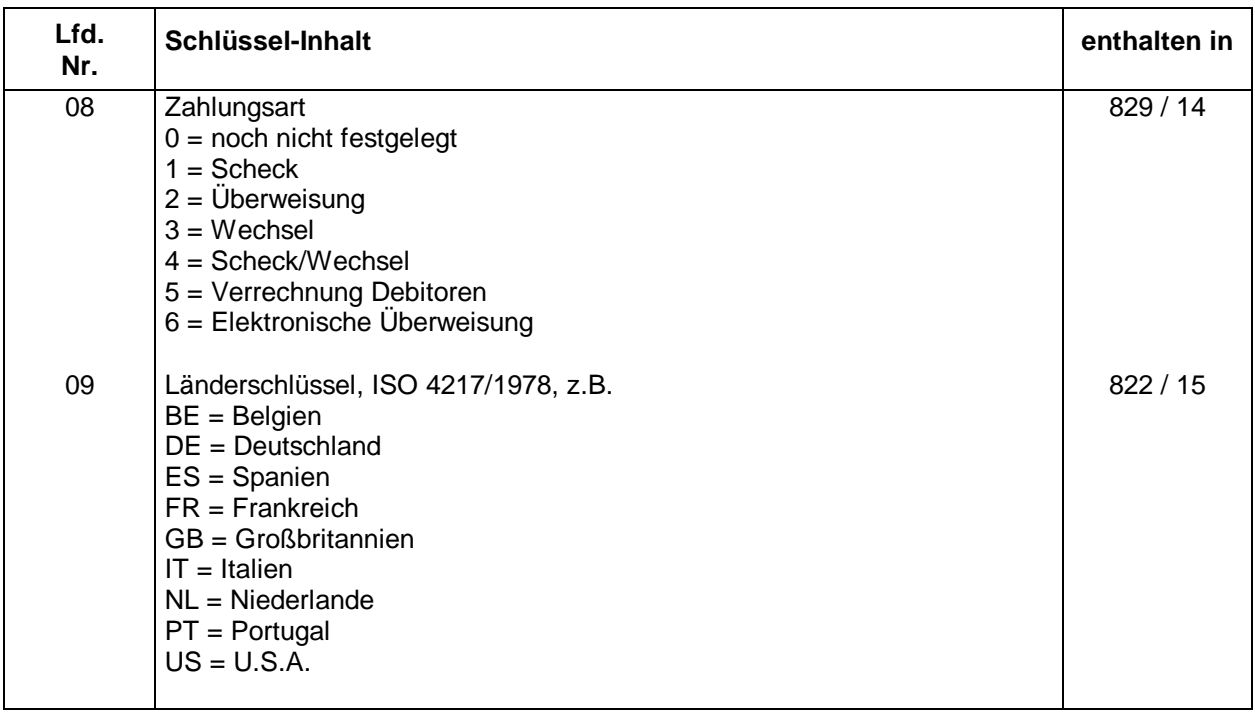

# **Anlage 11 - Speicherbelegungsplan**

# **Anlage 12 - DFÜ-Abstimmungsprotokoll**

# **Anlage 13 - Abweichungsprotokoll**

## **Anlage 14 - Beleg Gutschriftanzeige/Ausgleichsrechnung**

Beschreibung zum Beleg Gutschriftanzeige/Ausgleichsrechnung

- 1. Definition und Zielsetzung:
	- Entwicklung eines einheitlichen Formulars für alle Lieferanten, die nicht an der Gutschrifts-DFÜ teilnehmen können, aber trotzdem das Gutschriftsverfahren praktizieren.
- 2. Format:
	- DIN-A4 Querformat. Schreibdichte 12 Zeichen pro Zoll.
	- Alternative Verwendung von Matrix- oder Laserdrucker.
- 3. Ausführung:
	- Verwendung von Blankopapier muß möglich sein.
	- Adreßfeld muß so plaziert sein, daß Fensterumschläge verwendet werden können.
	- Zweisprachigkeit (Deutsch und Englisch)
	- Abschluß einer Seite mit einer Lieferschein- oder Gutschriftanzeigen-Summenzeile.
	- Negativzeichen stehen hinter dem Wert.
- 4. Beschreibung zu den Formularen:
- a) Gutschriftanzeige

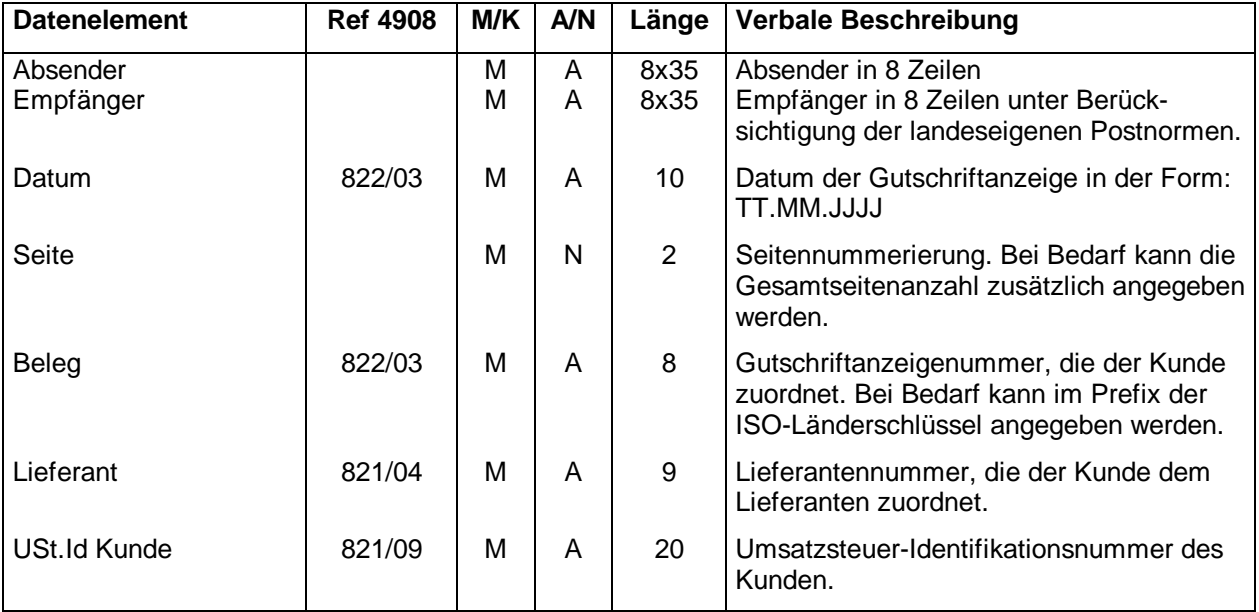

**A** = Alphanumerisch **N** = Numerisch

## a) Gutschriftanzeige (Fortsetzung)

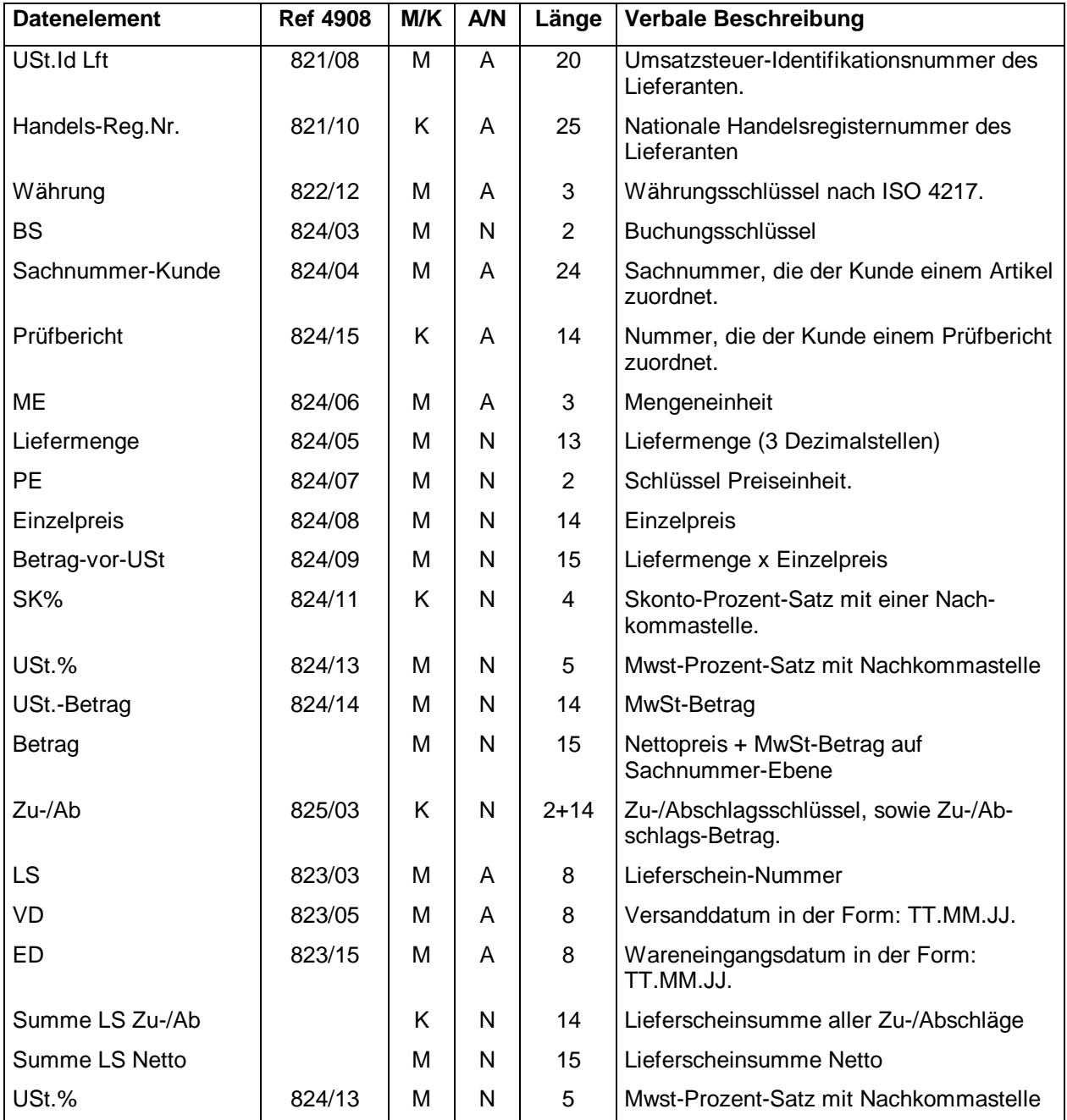

**A** = Alphanumerisch **N** = Numerisch

## a) Gutschriftanzeige (Fortsetzung)

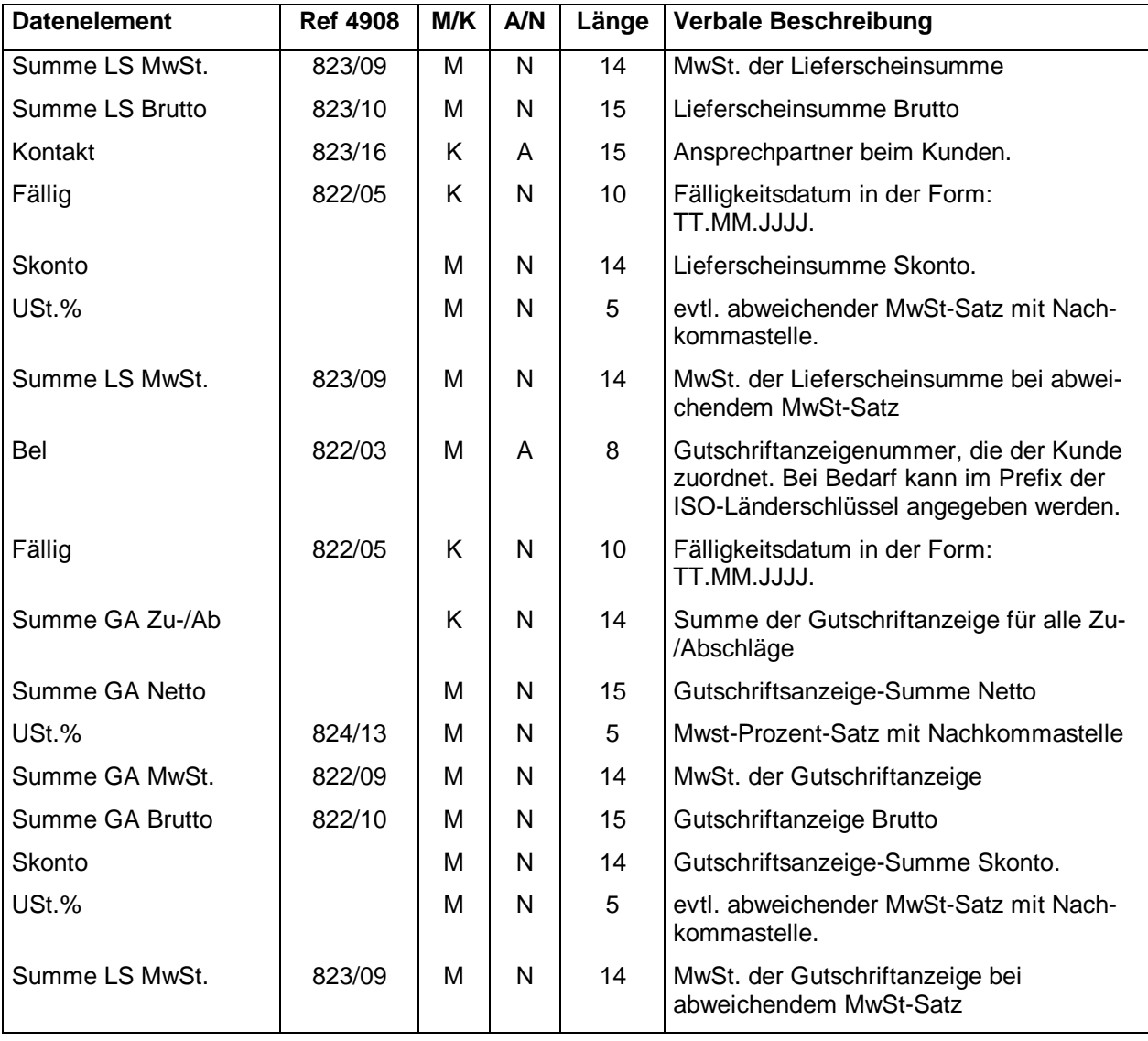

**A** = Alphanumerisch

## a) Ausgleichsrechnung

Abweichend zur Gutschriftsanzeige sind folgende Felder/Spalten:

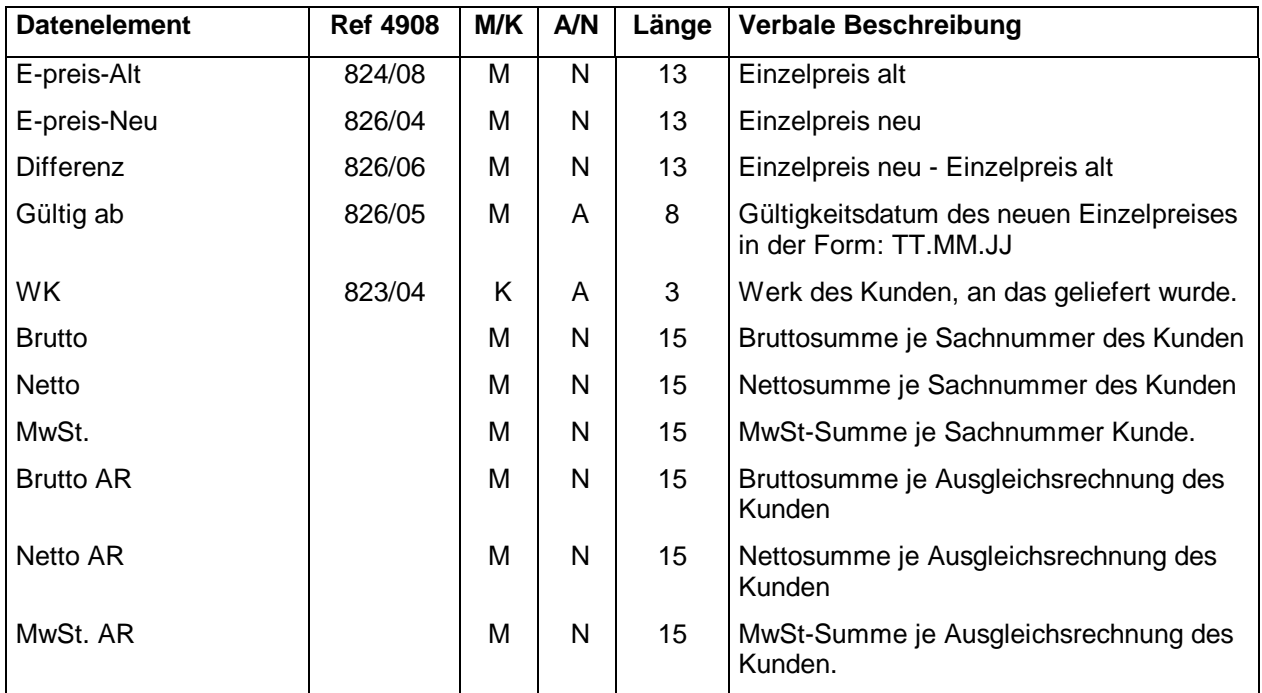

# **Anlage 15 - BMF-Schreiben vom 25.05.92**

Checkliste für die Realisierung der Gutschriftanzeige-DFÜ Vereinbarung der DFÜ-Teilnehmer zur Realisierung der Gutschriftanzeige-DFÜ nach VDA 4908

\_\_\_\_\_\_\_\_\_\_\_\_\_\_\_\_\_\_\_\_\_\_\_\_\_\_\_\_\_\_\_\_\_\_\_\_\_\_\_\_\_\_\_\_\_\_\_\_\_\_\_\_\_\_\_\_\_\_\_\_\_\_\_\_\_\_\_\_\_

zwischen dem Datenersteller \_\_\_\_\_\_\_\_\_\_\_\_\_\_\_\_\_\_\_\_\_\_\_\_\_\_\_\_\_\_\_\_\_\_

und dem Datenempfänger \_\_\_\_\_\_\_\_\_\_\_\_\_\_\_\_\_\_\_\_\_\_\_\_\_\_\_\_\_\_\_\_\_\_

# A **Allgemeine Vereinbarungen**

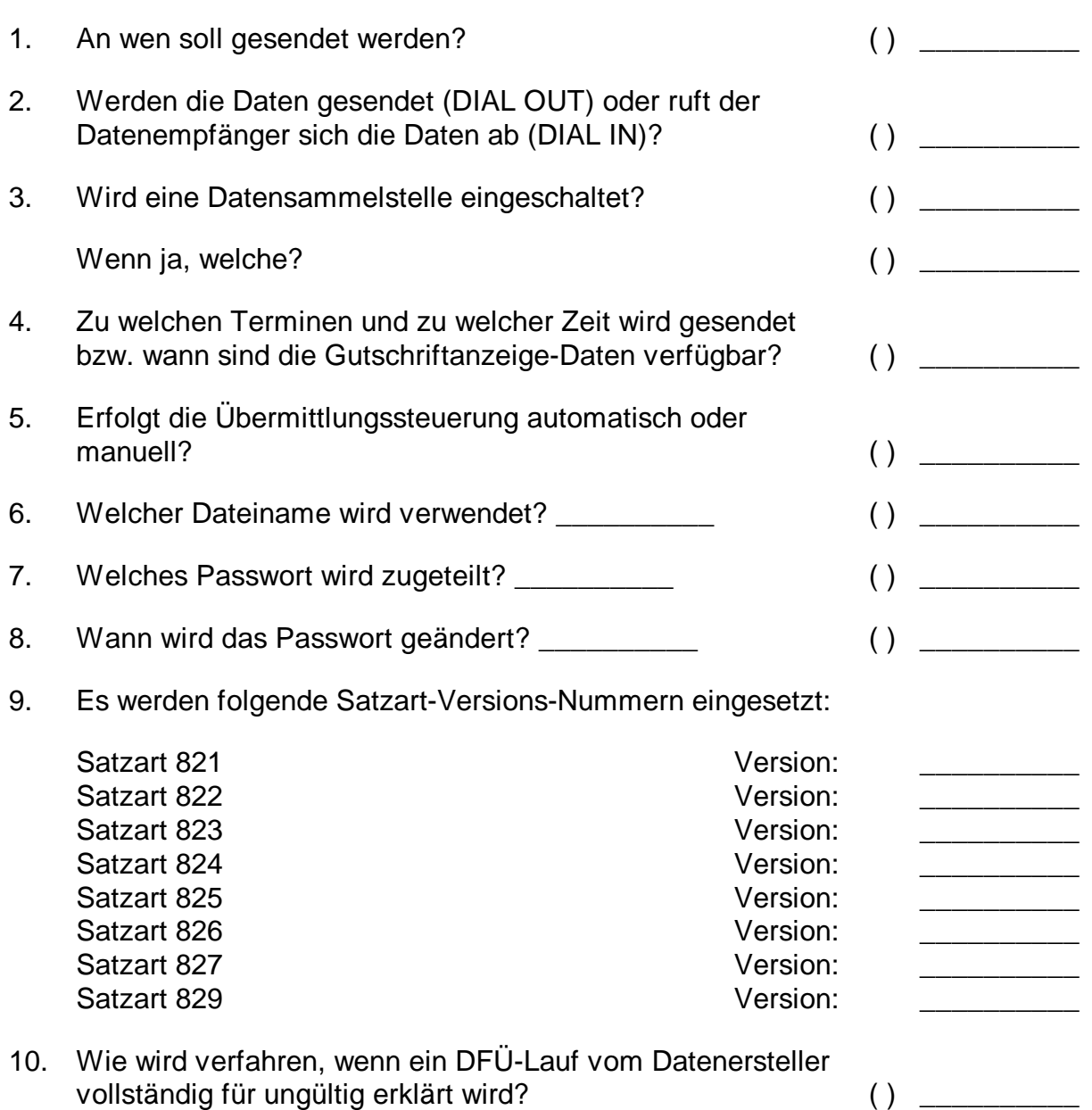

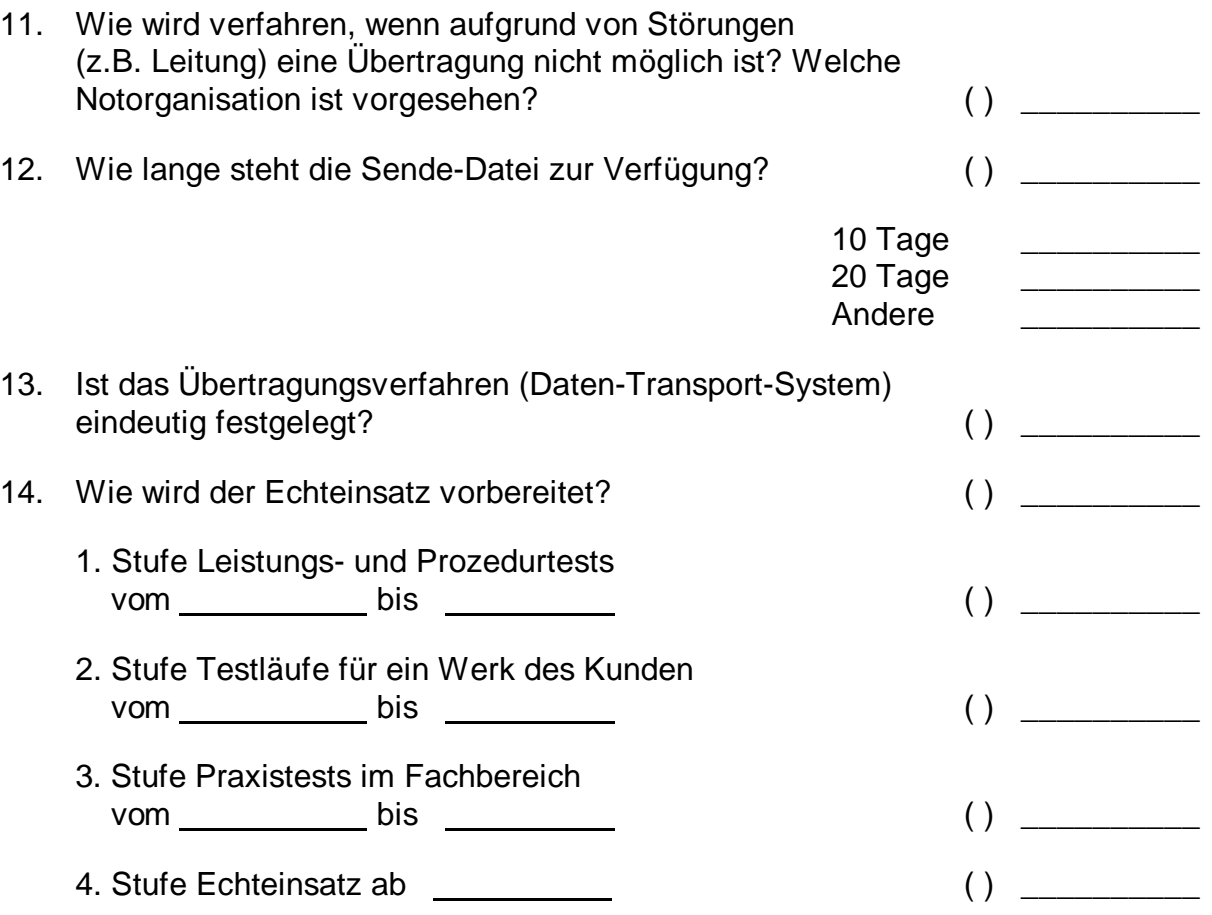

## B **Vereinbarung für die Anwendung der Gutschriftanzeige-Daten DFÜ nach VDA 4908**

(Reihenfolge nach den Datenelementen in den Satzarten 821-829)

## **Satzart 821**

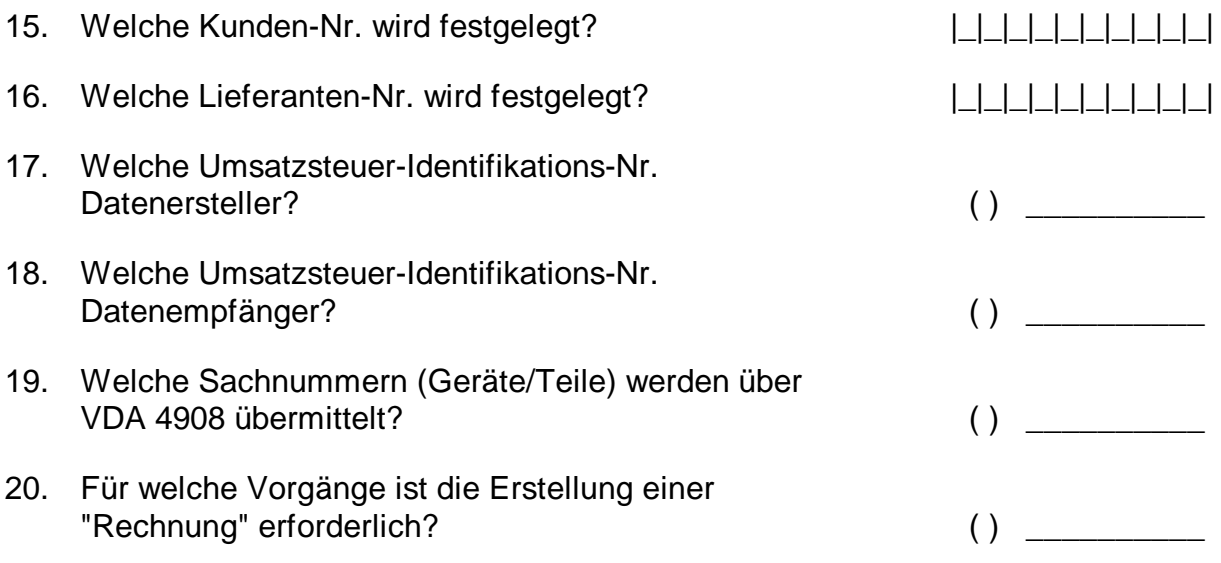

21. Welche "KANN"-Felder werden vom Datenersteller ausgefüllt?

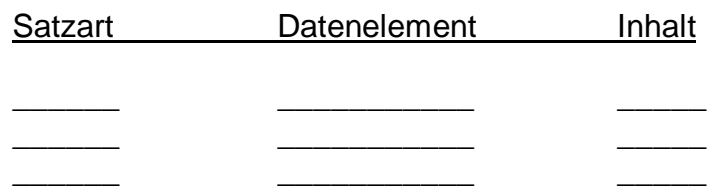

22. Welche bilateralen Schlüssel sind zu berücksichtigen?

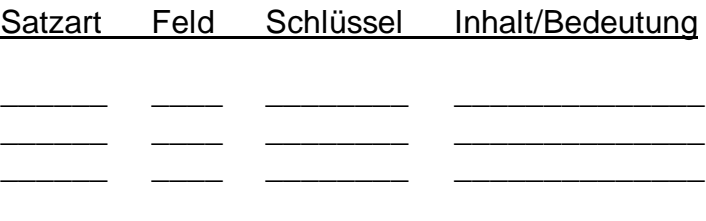

23. Wer sind die zuständigen Ansprechpartner für diese Anwendung?

\_\_\_\_\_\_\_\_\_\_\_\_\_\_\_\_\_\_\_\_\_\_\_\_\_\_\_\_\_\_\_\_\_\_\_\_\_\_\_\_\_\_\_\_\_\_\_\_\_\_\_\_\_

## 23.1 **beim Datenersteller**

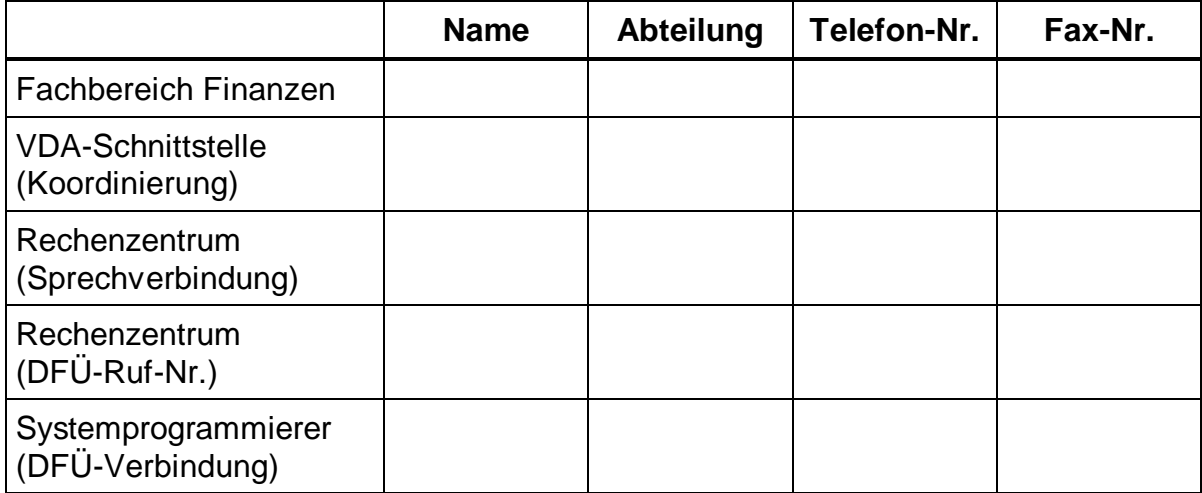

## 23.2 **beim Datenempfänger**

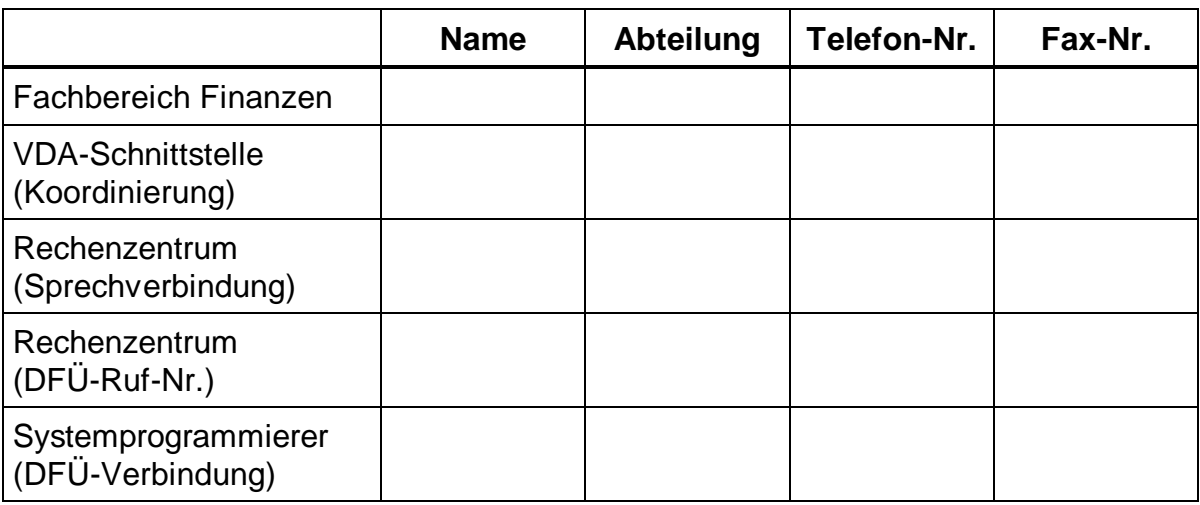

\_\_\_\_\_\_\_\_\_\_\_\_\_\_\_\_\_\_\_\_\_\_\_\_\_ \_\_\_\_\_\_\_\_\_\_\_\_\_\_\_\_\_\_\_\_\_\_\_\_\_

24. Unterschrift, Firma **Vanciew Communist Communist Communist Communist Communist Communist Communist Communist Communist Communist Communist Communist Communist Communist Communist Communist Communist Communist Communist** 

Datenersteller Datenempfänger